TALLINN UNIVERSITY OF TECHNOLOGY Faculty of Information Technology Department of Computer Systems

> IAY70LT Mari Maisuradze 156394IASM

# **PREDICTIVE ALAYSIS ON THE EXAMPLE OF EMPLOYEE TURNOVER**

Master's thesis

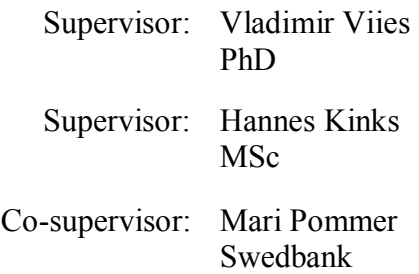

TALLINNA TEHNIKAÜLIKOOL Infotehnoloogia teaduskond Arvutisüsteemide instituut

IAY70LT

Mari Maisuradze 156394IASM

# **ENNUSTAV ANALÜÜS TÖÖJÕU VOOLAVUSE NÄITEL**

Magistritöö

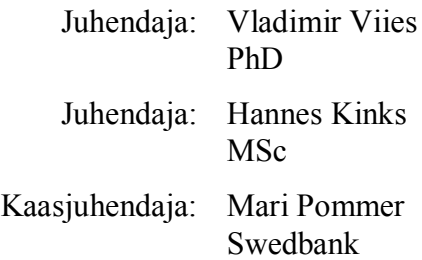

## **Author's declaration of originality**

I hereby certify that I am the sole author of this thesis. All the used materials, references to the literature and the work of others have been referred to. This thesis has not been presented for examination anywhere else.

Author: Mari Maisuradze

09.06.2017

## **Abstract**

The aim of the thesis is to try out how Predictive Analytics will perform for Human Resource data, on the example of employee turnover measure. IBM example dataset and Swedbank employee data, has been used for research. For implementing predictive model Machine Learning algorithms have been used and their performances have been evaluated.

The thesis is composed of four chapters:

- Chapter One describes Predictive Analysis, its uses and the process flow of implementation.
- In chapter two different tools and algorithms used for implementing predictive analysis is discussed. It is explained why python was selected tool for this thesis. Also selected Machine Learning algorithms are described.
- Chapter three describes HR tasks and responsibilities. Also importance of employee turnover for organization and Predictive analytics role for HR is explained. In addition, it includes information about Swedbank.
- In chapter four is shown data preparation process on example of IBM data and application of Machine Learning algorithms for Swedbank data.

As a result, out of the tested Machine Learning algorithms, Random Forest performed the best with up to 98.62% accuracy. For tuning the parameters, grid search method yielded better results compared to manual selection. In addition, decision trees were interpreted as graphs for better understanding. Furthermore, features influencing decision has been identified. For IBM dataset such features were related to monthly income and age of employee.

This thesis is written in English and is 76 pages long, including 4 chapters, 31 figures and 13 tables.

#### **Annotatsioon**

## **ENNUSTAV ANALÜÜS TÖÖJÕU VOOLAVUSE NÄITEL**

Viimase kahe aastakümne jooksul on arvutusvõimsuse kasv, andmesäilitusseadmete mahtude suurenemine ja andmete digitaliseerimine toonud hüppelise kasvu infohulgas. Suurte andmehulkadega on tekkinud aga ka uued probleemid, kuna infomüra on samuti kasvanud ja andmetest olulise tähenduse leidmine on osutunud keeruliseks klassikaliste andmetöötlus meetoditega. Teisest küljest on võimaldanud suured andmemahud masinja süvaõppe algoritmide potensiaalil avalduda ning muuta ennustava analüüsi praktiliselt tulemuslikumaks. Seetõttu võib täheldada järellainet, kus on tekkinud massiline huvi uute andmetöötlus meetodite vastu ning soov olemasolevaid andmeid efektiivsemalt analüüsida.

Magistriöö autor töötab töö kirjutamise hetkel Swedbanki inimressurside osakonnas, kus kehtib sarnane olukord - omatakse suurtes kogustes andmeid töötajate kohta, kuid nende kasutus piirneb raporteerimise ja kirjeldava andmeanalüüsiga. Seetõttu tekkis autoril personaalne huvi suurendada andmete kasutuspotensiaali ennustava andmeanalüüsi näol, võimaldamaks saada paremat arusaama tööjõu voolavusest ja selle põhjustest Swedbankis. Kuna sage tööjõu vahetumine tähendab firma jaoks suuremaid kulusid ja produktiivsuse langust talentide lahkumise tõttu, siis on oluline olla teadlik tööjõu liikumise võimalikest stenaariumitest, mis aitab edaspidi paremini planeerida.

Käesoleva töö eesmärk on rakendada ennustavat analüüsi Swedbanki tööjõu voolavuse näitel, leides töötajate lahkumise tõenäosusliku hinnangu ning selle eeldatavad põhjused. Eesmärgi täitmiseks kõigepealt kirjeldatakse analüüsi teostamiseks vajalik protsess ja selle etapid. Teiseks tuuakse välja masinõppe meetodid ja olemasolevad tööriistad analüüsi teostamiseks ning võrreldakse nende sobilikkust antud töö eesmärgi täitmiseks. Kolmandaks seletatakse lahti inimressursside osakonna töövaldkond ning sellest tulenevad väljakutsed ja nõuded ennustava analüüsi rakendamisel. Viimaks on teostatud andmete eeltöötlus ning seejärel viiakse läbi eksperimendid erinevate masinõppe algoritmide ja parameetritega, leidmaks mudel, mis töötaks antud probleemi jaoks kõige paremini. Eksperimente viidi läbi nii Swedbanki andmete kui ka näidis avaandmete põhjal.

Töö tulemusena leiti, et otsustuspuudel põhinev Random Forest algoritm töötas kõige paremini nii näidisandmete kui ka reaalsete andmete põhjal, andes ristvalideerimisel tulemuseks kuni 98.62%. Näidisandmete analüüsi põhjal saab öelda, et suurimad mõjurid töötaja lahkumisel on sissetulek, vanus ja töötatud aastad. Sama analüüs on teostatud ka Swedbanki enda andmete põhjal.

Lõputöö on kirjutatud eesti keeles ning sisaldab teksti 76 leheküljel, 4 peatükki, 31 joonist, 13 tabelit.

## **List of abbreviations and terms**

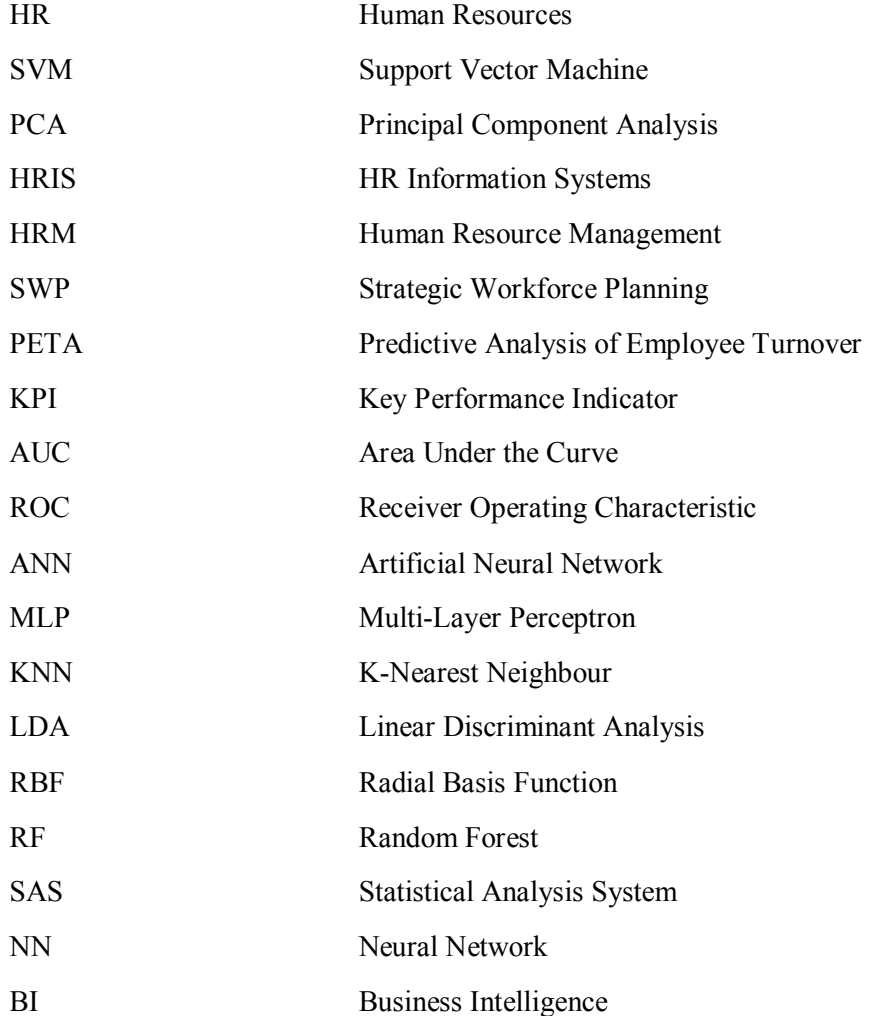

## **Table of contents**

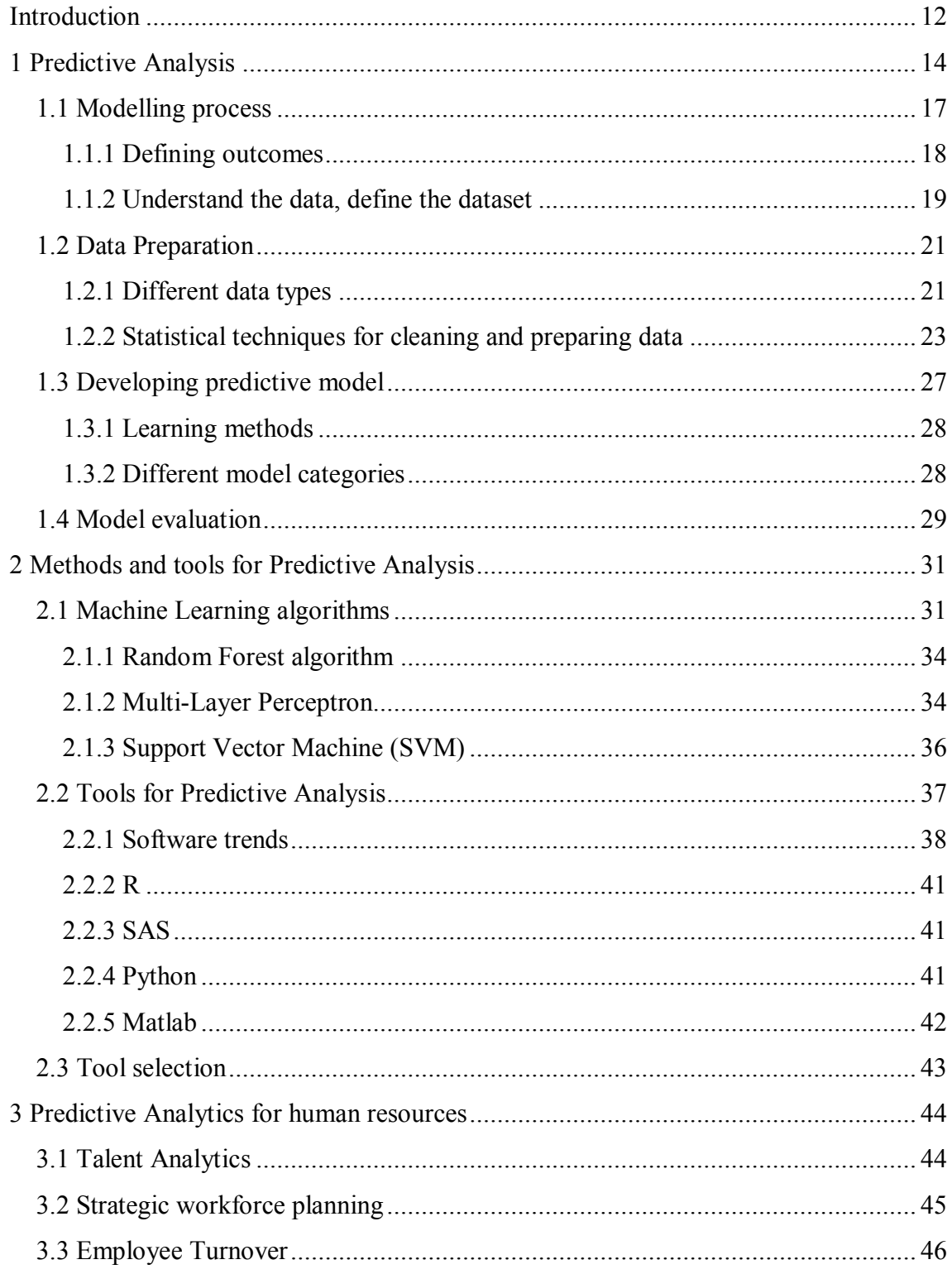

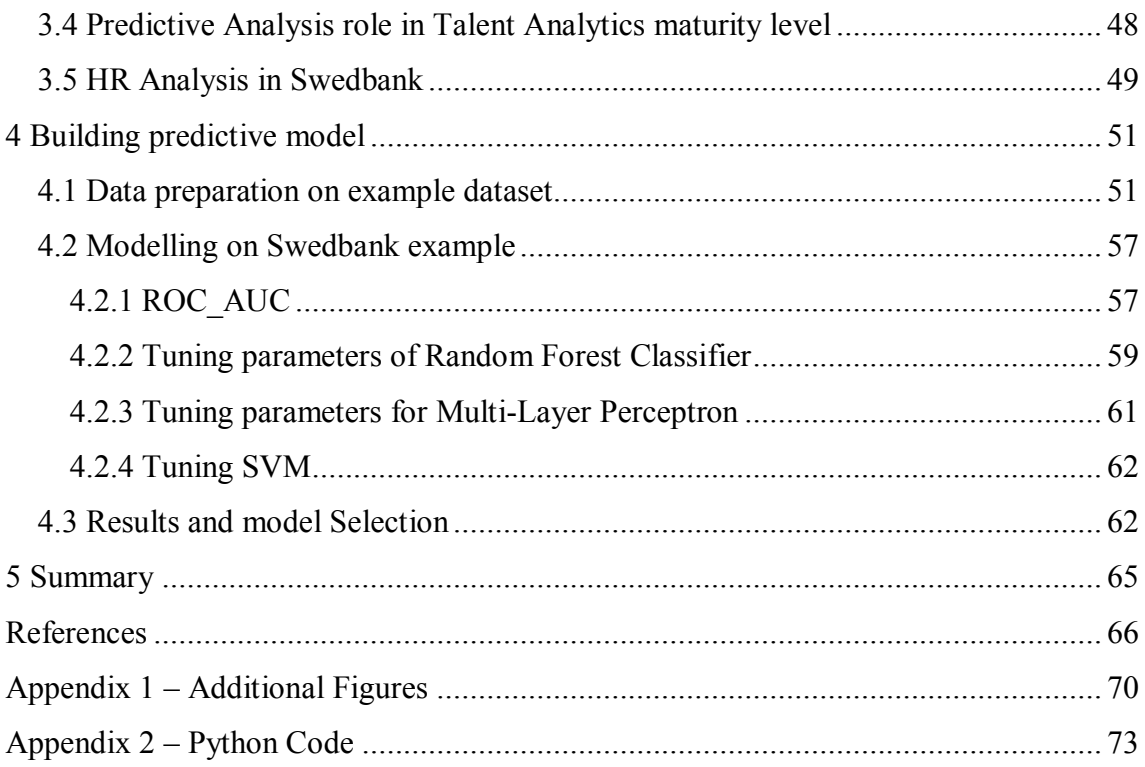

# **List of figures**

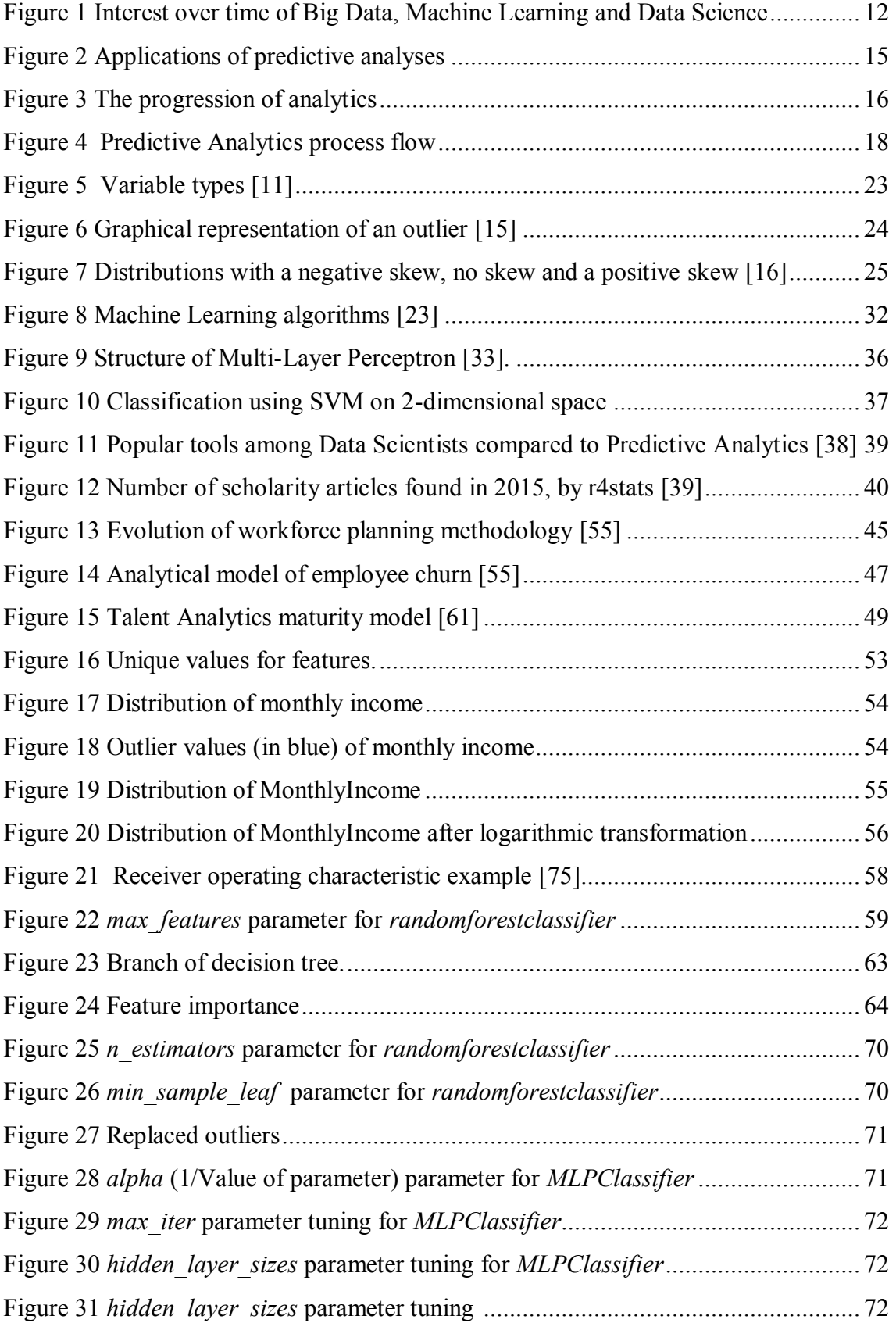

## **List of tables**

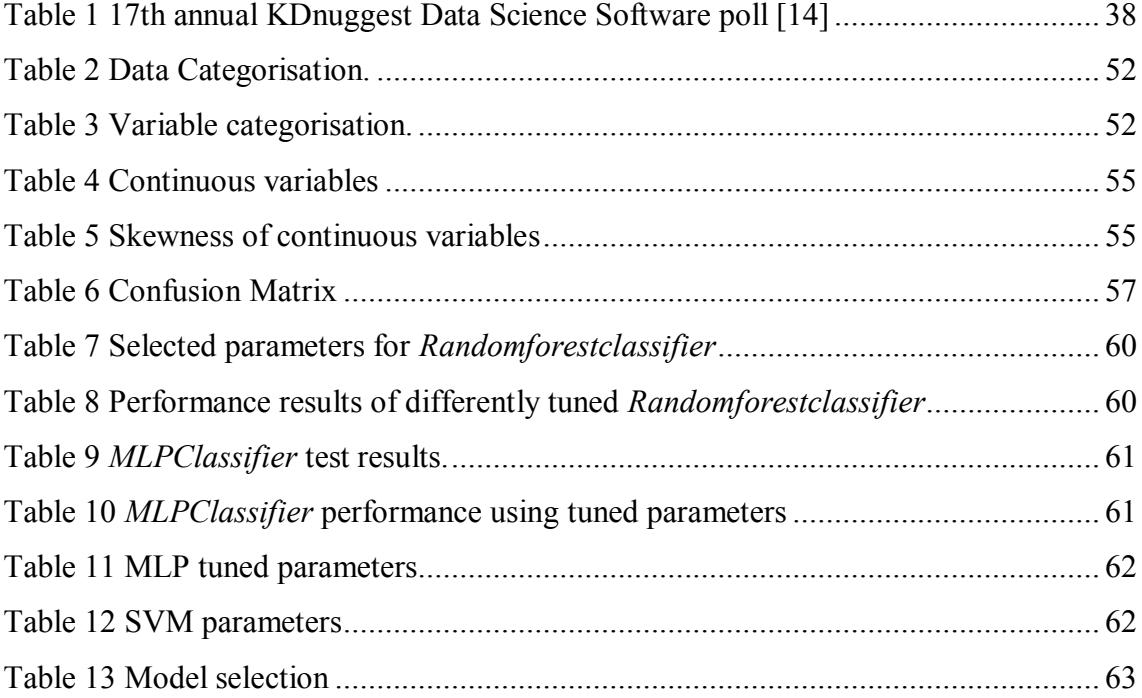

## <span id="page-11-0"></span>**Introduction**

#### **Background and motivation**

With the development of modern information systems and databases that are capable of holding immense amounts of data, the need for analysing it has become progressively more relevant. This can be seen in trends of Google search, using keywords 'Big data', 'Data Science' and 'Machine Learning' [\(Figure 1\)](#page-11-1). Also the fact that universities have started offering certification courses and master's degrees in Predictive Analytics and Big Data Analytics reflects the growth and popularity of this field.

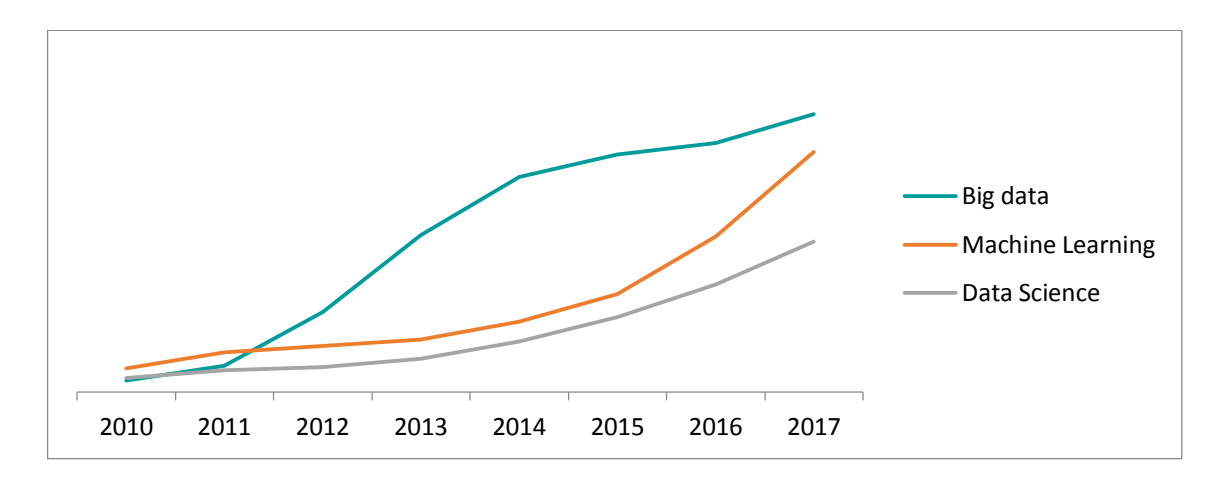

Figure 1 Interest over time of Big Data, Machine Learning and Data Science

<span id="page-11-1"></span>The raw data itself does not carry much value without any further processing and analysing. On [Figure 1i](#page-11-1)t is clearly visible that as Big Data became relevant problem for modern world, interest in Data Science and Machine Learning grew. There are different types of Data Analytics starting from Descriptive Analytics evolving to something more advanced, like Predictive Analytics.

Predictive analysis allows the analyst to operate on historical and current information as well as predicting the likely future environment. This predictive insight promotes much better decision making and improved results.

Use of predictive analytics is wide, it enables companies to improve almost every aspect of their business.

As Human Resources (HR) possesses a massive amount of employee data, demand for analyses if high. However, HR Information Systems (HRIS) are often underfunded compared to information systems of other domains of enterprise, which are directly connected with main business [\[1\]](#page-65-1). This leads to the fact that HR data contains lot of noise and errors. Therefore, building accurate analytical model is challenging for HR.

One of the uses of Predictive Analytics for Human Resources (HR) is predicting employee turnover, attrition or retention. Employee turnover has number of negative impacts including loss of enterprise knowledge, costs associated with leaving and replacement. To accurately determine who is leaving and what is the underlying reason are key issues for HR workforce planning.

 As author of the thesis was working at Swedbank in Human Resources group at the time of writing thesis and HRIS tools used in Swedbank enables only Descriptive Analytics to be implemented, there was room for further developing to Predictive Analytics.

#### **Problem and goal definition**

The purpose of this study is to use Predictive Analytics for HR on example of employee turnover and to investigate variables that influence employee attrition within organization, using Machine Learning algorithms for Swanbank's employee data. Aim is to try out different Machine Learning algorithms and evaluate their performance on company's data in order to select most accurate model. Data for this modelling problem consists of structured data from multiple sources, therefore data pre-processing will be needed. It will include demographic information of employees and outcome value will be probability of employee leaving the organization. Accurate prediction of employee turnover will enable company to make strategic decisions regarding employee retention and take necessary actions.

### <span id="page-13-0"></span>**1 Predictive Analysis**

Over the last two decades with the advancements of computer processing and data storage capabilities the volumes and complexity of data stored by companies throughout the world have increased rapidly. The global growth of this information has brought along a need for better methods to process and analyse these large datasets, also known as Big Data. Interest in Data Analytics and Machine Learning methods has now become increasingly popular as an after wave of the data growth.

Terms such as "Data Science", "Data Analytics", "Predictive Analytics", "Predictive Modelling", "Data Mining" and "Machine learning" are still new, often used ambiguously and interchangeably.

Term **Data Science** refers everything that is related to data cleansing, preparation and analysis in order to extract insights and understandable information from data [\[2\]](#page-65-2). It combines mathematical, statistical methodologies alongside with programing. **Data Analytics** on other hand focuses more on deriving conclusions based on raw data. A huge amount of data that cannot be stored or processed within given timeframe using standard technologies is called **Big Data**.

**Data Mining** is a process of data collection, warehousing and analysing [\[3\]](#page-65-3). Before Big Data existed businesses were using basic analytics (essentially numbers in a spread sheet that were manually examined) to uncover insights and trends [\[4\]](#page-65-4). Descriptive statistical analysis is used to quantitatively summarize data in a manner that would describe basic features. Due to the progressive use of technology, Machine Learning algorithms became more popular over descriptive statistical methodologies. Machine Learning algorithms are capable of learning on examples of data. They identify hidden patterns in enormous volumes of raw data and can adjust and match new data accordingly. This gave opportunity not only to describe and show features of data but to predict future values.

**Predictive Analytics** incorporates techniques of statistics, Data Mining, Machine Learning, predictive modelling and business knowledge (of how to interpret information and use it to create value) [\[5\]](#page-65-5). By analysing historical and current data it exploits patterns, identifies risks and opportunities and makes predictions about future.

Advanced analytics capabilities gave companies potential to get real time insights of business processes, fuelled making better decisions, had direct impact on avenue and led to increased profits. It is widely used across different range of companies, because of its positive influence on business. Predictive Analytics can help companies to grow revenue, reduce fraud by detecting suspicious activities in transactional data, improve operations, track trends, increase sales, reduce churn, cross-sell campaigns and help to better understand customer behaviour. It helps to target right customer groups, enabling companies to make personalized offers. Predictive Analysis found its way in HR as well, smarter management of human capital is relatively new. More and more companies are turning to Predictive Analytics to drive better hiring decisions, by targeting right applicants for right positions. Or by providing managers relevant reports of identifying factors that leads to enhance productivity, establish proper carrier and training development and reduce costly turnover. On [Figure 2](#page-14-0) survey results are provided of multiple answer questionnaire of 167 respondents who have implemented Predictive Analysis in their company [\[6\]](#page-65-6). One of the common use of Predictive Analysis is predicting attrition, which is also the goal for this thesis.

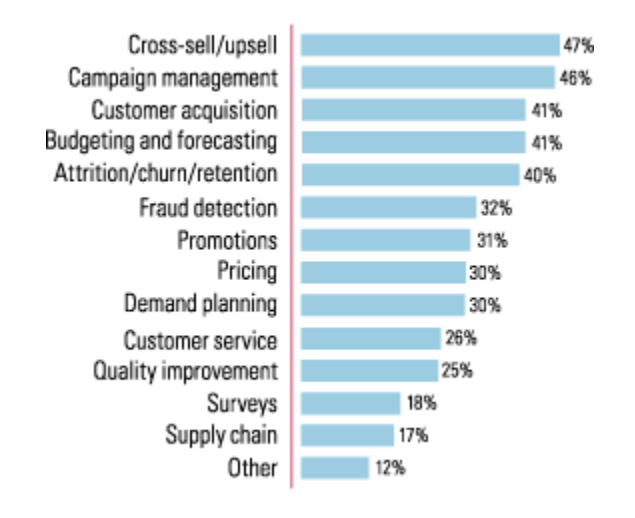

Figure 2 Applications of predictive analyses

<span id="page-14-0"></span>Having a clear business goals and metrics is very critical in order to be able to measure outcome of project. Business analysts should look into historical data to find if it holds answers to questions on business problem needed to be solved. They are responsible ones for interpreting patterns discovered during analysis, making useful meaning, getting valuable insights out of it.

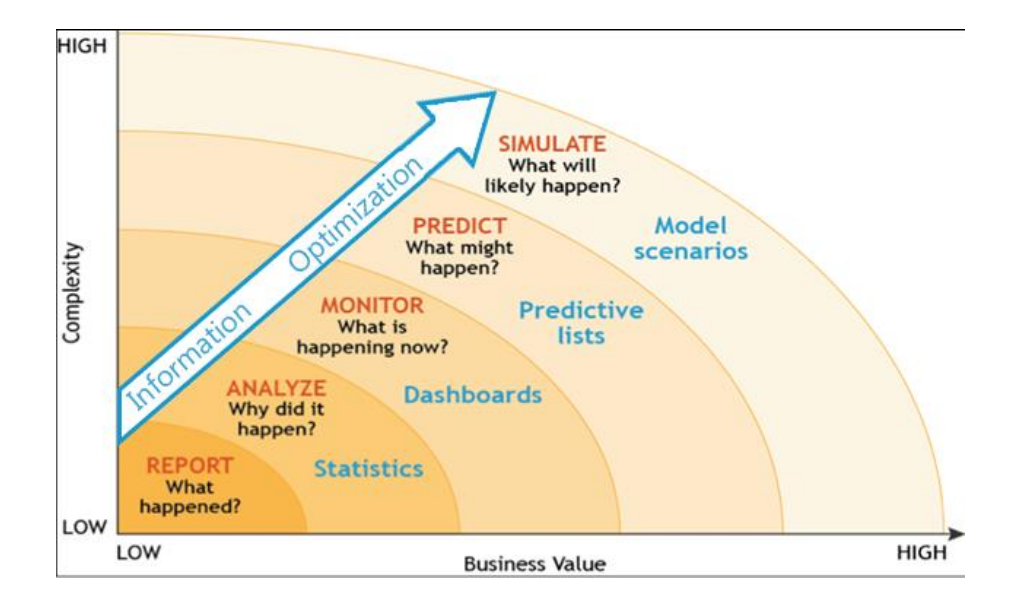

Figure 3 The progression of analytics

<span id="page-15-0"></span>Business intelligence techniques used for analysing business data [\[7\]](#page-65-7) also include Predictive Analytics. Among business intelligence disciplines, prediction provides the most business value but is also the most complex. Each discipline builds on the one below it - these are additive, not exclusive in practice [\[6\]](#page-65-6). [Figure 3](#page-15-0) shows layers of Data Analytics. Business value and complexity increases for outer layers.

**Reporting** answers on question – "what has happened in the past?" The event can be a single event or an aggregation of events, and the timeframe can be specific or over a period of months, quarters, years, or decades. Such information can be acquired from queries and reporting tools.

**Analysis** answers on question – "why did something happen?" Knowing what caused an event to happen is important, and many tools can help answer that question. Analysis information can be found via Online Analytical Processing (OLAP) and visualization tools.

**Monitoring** shows – "What is happening right now?" Situational awareness for the current environment is useful, and many tools exist to provide this information. Dashboard and scorecard software are common examples of tools that provide monitoring information.

**Prediction** answers on question – "What might happen?" Knowing what is likely to occur in the future is the most valuable information to have if needed to take action down the road. Predictive Analysis can provide with such information.

Predictive Analytics is followed by Prescriptive Analytics questioning "how can we make it happen?"

While Predictive Analysis is about understanding most likely future scenario, Prescriptive Analytics suggest decision options.

### <span id="page-16-0"></span>**1.1 Modelling process**

Building a Predictive Analytics solution is a continuous and an iterative process which requires an integrated enterprise wide approach [\[8\]](#page-65-8). Since business objectives and related datasets vary company to company Predictive Analysis process might be somewhat different, but it can be structured as six steps approach shown on [Figure 4.](#page-17-1)

- 1. Identify the business objective Defining outcomes and business objectives is very first step for building a Predictive Analytics project.
- 2. Prepare the data Data collection and data analysis are required for preparing data, to be later used in predictive modelling. Data should be cleaned and transformed, so that useful information can be concluded. Statistical analysis can be applied to validate assumptions, by testing using standard statistical models. Data Mining can be used for data preparation from multiple sources.
- 3. Develop the Predictive model Predictive modelling provides ability to automatically create accurate predictive models about future. Predictive modelling is process of creating, testing and validating a model to best predict the probability of outcome. Modelling methods are for example: Machine Learning, AI, statistics.
- 4. Test the model
- 5. Deploy the model Predictive model deployment provides the option to deploy the analytical results into the everyday decision making process to get results, reports and output by automating the decisions based on the modelling.
- 6. Monitor for effectiveness Models are managed and monitored to review the model performance to ensure that it is providing results expected

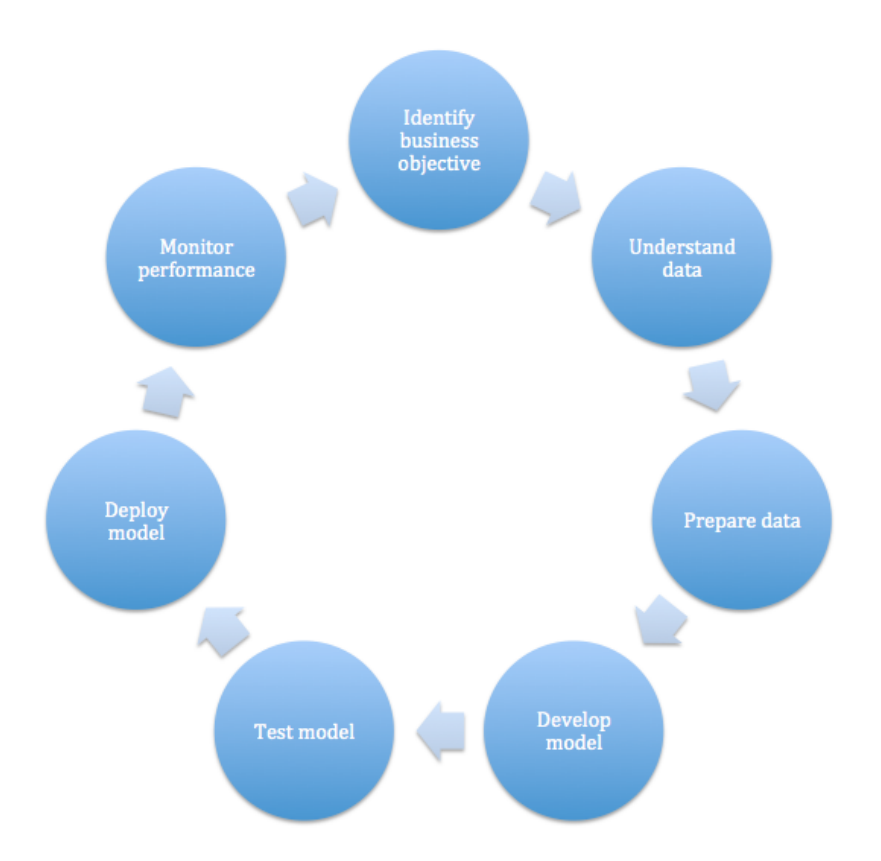

#### Figure 4 Predictive Analytics process flow

<span id="page-17-1"></span>To start with Predictive Analytics project Data Science team and technological resources are needed, as well as business knowledge. First, a clear business objective should be set, what is expected to achieve and what should be outcome. Business stakeholders should be familiar with the domain. They should identify which features of data are relevant and important for model, there might be a need to create new variables or derived features in order to improve model. Data scientist will deploy model. Afterwards business should evaluate outcome. Business analysts should analyse identified data patterns and make useful and meaningful value out of it.

#### <span id="page-17-0"></span>**1.1.1 Defining outcomes**

Defining outcome of the project is the preliminary step in building the predictive model. By identifying what problem to solve, what is the goal and what should be the output of project, success measures will be defined. Having clear business objectives are critical. Output of the project in Machine Learning context is a target variable. Defining target variable in dataset is rather a simple and straightforward process.

#### <span id="page-18-0"></span>**1.1.2 Understand the data, define the dataset**

In order to enhance project results preparing dataset plays a big role, before statistical analysis, data-mining and Machine Learning algorithms can be applied. Data needs to be obtained and prepared for model to work. Data points that are relevant for analysis are important attributes. Available data should be assessed and need of any additional data should be determined. Data from different sources should be put together.

After identifying business objectives, outcome metric and business process data sources, fields that might have direct impact on outcome predictor variables should be chosen.

Analysts should understand business process and data source nuances that would assist in collecting and shaping data for analysis process [\[9\]](#page-65-9).

Companies gather knowledge about their customers, employees, at every opportunity. Social media posts, purchase histories, geographical locations, bank statements - all this information piles up into Big Data, out of which very little will be actually analysed. It is important to filter out important variables, cut the noise and convert it into smart data. Value should be found in the data. Selecting right data, cleaning, processing and preparing it for analysis is time consuming process and requires a lot of patience. Whichever company will analyse such data accurately and effectively will profit from it.

Depending on project, data preparation might be a one-time activity or might need periodic updates. Dataset should include few columns, several predicators, independent variables (location, salary, age, period, etc.) and one outcome measure (e.g. attrition). Preparation process involves choosing outcome measure for evaluation, identifying potential influencer variables, creating features and generating datasets. Unobserved relationships between variables that are not captured by input predictors are causing noise in data. The more noise is there in the data, the more records it will need to overcome it.

Within big companies raw data usually has multiple sources. It is being captured during various business processes or it might come from third party. Usually the data is distributed within different database servers or in worst cases, scattered across hard drives of company's computers. In any case there will be a need of data preparation,

including cleansing, spotting missing or duplicate values. Fields related in those different systems should be joined together from multiple tables in order to create single unified, flattened file. Relevant data should be separated from noise. Attributes with better predictive possibilities should be selected and stable algorithm should be chosen to run on data.

Data can be collected in different ways for predictive modelling. It can be purely based on existing data, which is called **data driven** approach or can be selected by domain experts, known as **user driven**. In case of data driven approach prior knowledge of domain or data is not required. Data Mining methods can be applied without any specific goal, but still enabling to acquire understanding to reveal hidden patterns and generate new categorizations. Oppositely, user driven analytics requires in depth knowledge and expertise of business domain. Subset of data is selected strategically, in relevance to support ideas important for business. Since only parts of data are being used for user driven approach to test the ideas, hidden patterns in data can be missed and stay undiscovered.

Inconsistent data formats, "dirty data", redundant data and outliers can undermine quality of analytical findings [\[9\]](#page-65-9).

Depending on level of outcome granularity, input data should be aggregated. If data is collected within different time periods and for outcome prediction time sequences and dates are important predictors, they can be rolled up to durations. For example leaving date and start date can be rolled up as years in company. Data should reflect what actually is happening in the real world at right level of granularity. Overly aggregated data or data revealing too many details will have effect on quality of results. For example, if outcome metric is day based the data should be prepared at day level, not aggregated on monthly level. Also events that happened closest to outcome are stronger predictors than remote events that happened long time ago.

If needed data should be reduced in volume and in dimension. Only subset of data should be chosen for analysis that will represent the data as a whole better, and dimensionally only more important features should be selected. Such subset is called nucleus or smart data. It is best to start with fewer columns and add more data later. Another approach would be to start with all available features and filter them while

experimenting, leaving only most important attributes that gives higher accuracy for prediction. Or running multiple models and choosing one that gives best results. Usually second approach is chosen when problem is too complex. This enables data scientists to experiment with variables that are not commonly associated with domain, by running algorithms several times with different variables, including or excluding certain ones. If too many variable fields are used, there is a high risk that data will be over-fitting. Over-fitting captures noise in data. Predictive model will be memorising unnecessary details and it will become overly complex and unreliable. But if model is too simple then there will be risk of under-fitting, model won't be able to capture underlying patterns in data.

#### <span id="page-20-0"></span>**1.2 Data Preparation**

After determining data that needs to be modelled, data cleansing and shaping will be needed. Data preparation process may include next steps: select outcome metric and predicator variables, determine how much data to model, cleanse and prepare data. Different data types and measurement level in dataset should be identified for each variable. Afterwards data should be assessed for outliers, missing or incorrect values. Skew and high cardinality in data should be removed [\[9\]](#page-65-9).

#### <span id="page-20-1"></span>**1.2.1 Different data types**

For different types of data, there are different approaches of analyses. Data used for Predictive Analysis can exist in structured or unstructured form.

Data that has high level of organization and follows consistent order is a **structured** data. Such data is easy to query and search. Structured data is usually stored in wellorganized systems like databases, excel, etc. Such systems make data management easy.

**Unstructured** data on the other hand is the data in its free form, non-tabular, unshaped and dispersed. Such data is not easily retrievable and esquires deliberate intervention to make sense of it. Examples of unstructured data would be web pages, e-mails, documents, and files in different formats whether text, audio, and/or video in scattered locations. Unstructured data is hard to categorize and to choose relevant attributes from it. Also analysing unstructured data takes more time and effort. For computer systems it

is hard to impossible to analyse such free form data. Unfortunately there is more unstructured data out there than structured.

There are streamed or static types of data [10].

**Static** data as the word suggests is the data that does not change, is enclosed, selfcontained or controlled. Static data might require cleansing and pre-processing before it can be used for analysis.

**Streaming** data is a real-time data, is dynamic and changes continuously. Examples of such data would be stock prices while market is open, weather forecast and so on.

In addition to categorizing data by types and forms, it can be differentiated by its categories.

Data that is gathered via surveys and shows information about what participants think or feel is called **attitudinal** data. Attitudinal data is analysed to understand insights of motivation of behaviour. Such data cannot be always reliable, it depends on participant's honesty and how objective they were.

More reliable category of data is **behavioural** data, which represents what actually happened. It is more like observational data of behaviour or triggers of behaviour. Example of such data can be business customer interaction like sales transactions.

Information including age, race, location, education level, marital status and similar are categorised as **demographic** data. Such data gives better insights and helps to target relevant segment of demographics.

Data items are called variables, because they may change value. Age, gender, country are examples of variables. Data objects are also referred as attributes or features.

In statistical analysis variables are categorised as **qualitative** or **quantitative** variables [\[11\]](#page-65-10). Qualitative variables can be placed into different **categories** according to their distinct qualities and characteristics. For example, gender, citizenship, location are qualitative variables. Quantitative as word suggests, are **numerical** variables that can be ranked or ordered. Quantitative variables can be **continuous**, they can have infinite number of values or **discrete**, meaning that values are countable. Examples of discrete variables would be number of employees, children and so on, while continues variables are such as temperature, stock price and etc.

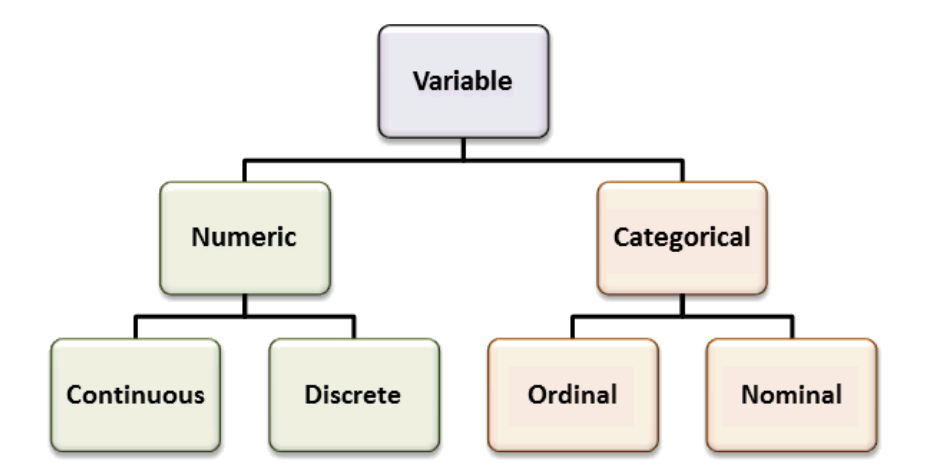

Figure 5 Variable types [\[11\]](#page-65-10)

<span id="page-22-1"></span>The type of analysis that is sensible for given dataset depends on the level of measurement. There are four common types of measurement scales by which variables are categorised, shown on [Figure 5.](#page-22-1) When there is no distinctive order in variables and they can be classified in to mutually exclusive categories, such variables are **nominal** of type. For example, gender is nominal type of variable. It can only have mutually exclusive values. But if variables can be ranked, rated or ordered in a meaningful way they are called **ordinal** variables. Grades can be example of ordinal variables. If interval between ordered variables is equal it is called **interval** type and if interval matters but in addition there can be true zero or absence, it is called **ratio**. Temperature, calendar dates are examples of interval type. Height, weight, time, salary are examples of ratio. There can be absence of weight, zero pounds but 0 Celsius does not mean that there is absence of temperature. Nominal and ordinal types are categorical (qualitative) variables. It is not possible to calculate mean or average value for nominal variables. For ordinal data it is possible to calculate mean or average but needs to be justified. Interval and ratio variables are quantitative, so they can be discrete or continuous.

#### <span id="page-22-0"></span>**1.2.2 Statistical techniques for cleaning and preparing data**

Data validity should be checked and corrected, as error in data can lead to inaccurate predictions. Big Data usually consists of data in different forms like, unstructured text data such as emails, tweets comments and so on. It may also include structured data like bank transactions, demographic data, etc. Integration and aggregation of such data from

different sources is a complex task. Usually it is data scientist task to standardize and uniform such data with data providers, which varies from company to company and project to project.

Except of different forms of existing data Big Data challenges are its volume, mass of data and velocity (rate at which data is increasing in volume). For databases with high velocity, capturing smart data out of Big Data is more challenging. Usual approach is to capture data as it can be afforded. Overall Big Data is a wide variety of large volume of data, generated with high velocity [\[12\]](#page-65-11).

For **unstructured** data semantic search may be applied, using ontology of domain (set of similar terms and concepts of domain) [\[13\]](#page-65-12). There are number of softwares allowing to tag semantically similar words together in same domain. Such semantic case search is more accurate than key-word based search. Unstructured Information Management (UIM) is an example of system that analyses large volumes of unstructured data [\[14\]](#page-65-13).

**Outliers** are values that exceed three standard deviations from the mean [\[9\]](#page-65-9). On [Figure](#page-23-0)  [6](#page-23-0) is shown how outlier value is separated from rest of the data values. Outlier influence can be reduced by using transformations or converting the numeric variable to a categorical using binning.

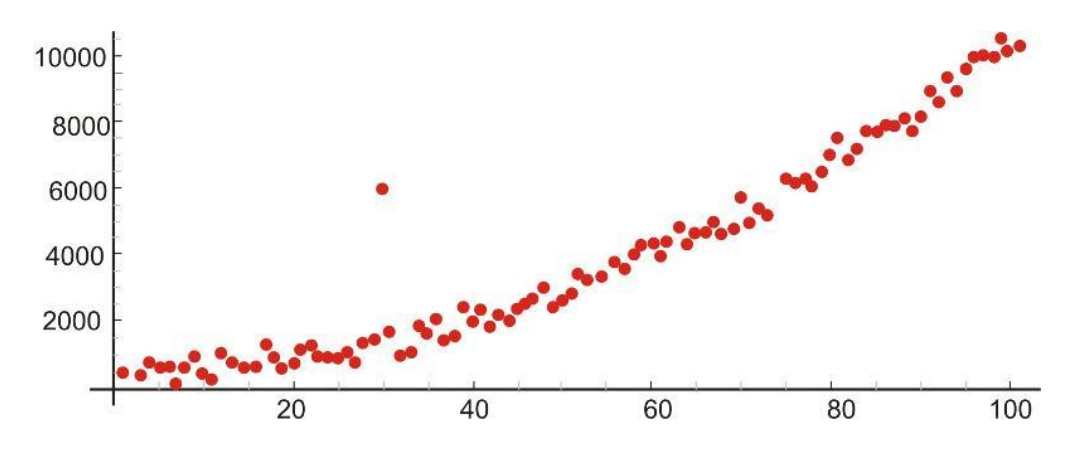

Figure 6 Graphical representation of an outlier [\[15\]](#page-65-14)

<span id="page-23-0"></span>Predictive algorithms assume the input information is correct. **Incorrect values** should be treated same way as missing values if there are only a few. If there are a lot of inaccurate values, data source repairments might be applied.

The most common repair for **missing** values is imputation. Deleting a row is bad approach, because useful data might get lost. Better approach would be to replace missing value, by inserting expected value for missing value, using a mean or median in case of numerical variables. For categorical variables missing values can be replaced by computed value from a distribution, for example most frequent value.

In case if in dataset **continuous variables** are used, spread of such data and its central tendency should be checked. Various statistical metrics exist that can be used for visualisation of data distribution. If continuous variables are not normally distributed, skewness should be reduced for optimal prediction [\[9\]](#page-65-9). On [Figure 7](#page-24-0) is shown visualisation of negative and positive skew.

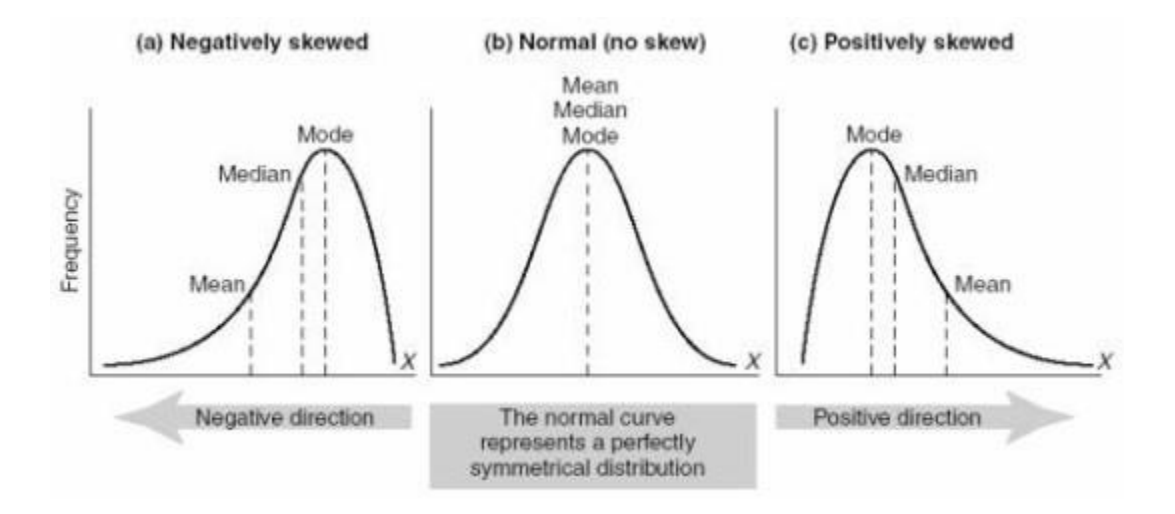

Figure 7 Distributions with a negative skew, no skew and a positive skew [16]

<span id="page-24-0"></span>For example to calculate skewness Pearson's second coefficient of skewness equation (1) or Moment coefficient of skewness (2) can be used.

Pearson's second coefficient of skewness [\[17\]](#page-65-15):

$$
Skewness = \frac{3(Mean - Meadian)}{Standard Deviation}
$$
 (1)

Moment coefficient of skewness [\[18\]](#page-65-16):

$$
g = \frac{m_3}{m_m^2} \tag{2}
$$

Where  $m_3 = \frac{\sum (x - \bar{x})^3}{n}$  $\frac{-\bar{x}^3}{n}$  and  $m_2 = \frac{\sum (x - \bar{x})^2}{n}$  $\frac{-x}{n}$ ,  $\overline{x}$  is the mean and n is the sample size. Depending on the direction of skewness different transformations can be used to reduce it. Most common method is logarithmic transformation for positive skew, for negative skew square or cubic transformation can be used [\[19\]](#page-65-17).

Datasets kept in corporate warehouses usually have **high-cardinality** fields for data identification. High-cardinality fields are categorical attributes that contain a very large number of distinct values. Examples include names, ZIP codes or account numbers. Even though these variables can be highly informative, high-cardinality attributes are rarely used in predictive modelling [20]. The main reason is that including these attributes will vastly increase the dimensionality of the dataset, making it difficult or even impossible for most algorithms to build accurate prediction models.

**Ordinal variables** are also problematic for predictive models. Ordinal data consists of numerical scores on an arbitrary scale that is designed to show ranking in a set of data points. For example, low, medium and high are ordinal, different states are ordered in a meaningful way. Predictive algorithms will assume the variable is an interval or ratio variable and may be misled or confused by the scale. Ordinal values should be therefore transformed into numeric values. Other approach will be to create dummy variables for categorical variables in general.

In dataset redundant data, duplicates or other highly correlated variables that carry the same information should be removed. If one predictor variable can be linearly predicted by other with a substantial degree of accuracy, they are highly correlated [21]. **Collinearity** can cause some regression coefficients to have wrong sign. It can be examined by computing correlation coefficient for each independent variable.

To calculate correlation between X and Y variables next formula can be used:

$$
r = \frac{cov(X, Y)}{s_x s_y} = \frac{n(\sum xy) - (\sum x)(\sum y)}{\sqrt{[n\sum x^2 - (\sum x)^2][n\sum y^2 - (\sum y)^2]}}
$$
(3)

Where: r is Pearson correlation coefficient,  $cov(X, Y)$  is covariance,  $s_x$  and  $s_y$  are standard deviations of sample sets X and Y respectively ( $x \in X, y \in Y$ ) and n is number of values in both dataset.

If variables are identical, but there is still need to retain difference between them, ratio variables can be used instead or Principal Component Analysis (PCA) output can be used as input variables. PCA is technique for reducing dimensionality, it transforms large amount of features of dataset into "principal components" that summarizes the variance within the data [22]. This "principal components" are calculated by finding linear combination of features having maximum variance, there should be no correlation within components.

To get more meaningful information from the data, feature engineering can be applied. From data that already exists more useful features can be created, that will better describe the process that is being predicted, improving pattern detection and enabling more actionable insights to be found. For example, some variables can be combined, showing information associated with interactions. More complex concepts can be represented by ratios. Some features can be aggregated by computing the mean (average), minimum, maximum, sum, or by multiplying two variables together and ratios made by dividing one variable by another. Some variables can be transferred, replaced by a function. Such transformations are usually used to change a scale of variable, in order to standardize the value for better understanding.

After cleaning data, it may be needed to be split it into training and test sets. Such sets can be separated by randomly selecting records. Usually training data set is bigger than test, but it is best if both sets contain just enough rows to reflect real scenario. For example, prediction will not be accurate if all of the same type of outcome is in testdata, not leaving room for training or other way around. Sample data is chosen randomly out of whole population. Sample data should be chosen so that, analysis on whole population will have realistic accuracy.

#### <span id="page-26-0"></span>**1.3 Developing predictive model**

Most algorithms used for predictive analyses have been out there for decades, but only recently data scientists started to mine data effectively. Since, just recently data gathering has become cheaper and faster.

Algorithm that should be used for data modelling should be determined and developed.

#### <span id="page-27-0"></span>**1.3.1 Learning methods**

There are two main Machine Learning types: **supervised** and **unsupervised** [\[23\]](#page-66-0).

In case of **supervised** learning, machine is told what the correct answers are, input training data is labelled and results are known. Machine is corrected when wrong prediction is made, so it learns on previous experience. Supervised learning method is suitable for both classification and regression problems.

When data is not labelled and results are unknown **unsupervised** learning method is used. Such algorithms are used for clustering and association problems.

There can be mixture of both labelled and unknown data as well. Such learning style is called semi-supervised learning. For such learning methods, algorithm should organize data and then predict.

In addition to those three there is also reinforcement learning, which uses reward function for training. Essentially in reinforcement learning an agent will be rewarded as it transitions to certain states or executes actions. The algorithm tries to optimize its actions for maximizing the reward. For example, a Machine Learning algorithm can be taught to play a computer game, if the agent has a control over the inputs and is rewarded based on the game score, resulted from the correct sequence of inputs. [\[24\]](#page-66-1)

#### <span id="page-27-1"></span>**1.3.2 Different model categories**

Most Predictive Analytics tools include algorithms for modelling. Building a model with best accuracy possible will take more time. Experiment with different approaches should be held and outcomes should be re-evaluated. Model requires continuous updates to keep relevance, building a predictive model should be an on-going process. Predictive Analysis models can be categorised various ways. For example, they can be categorised by different approaches like:

**Predictive Analysis** model analyses dataset to predict next outcome. Outcome can be binary, numerical, yes/no value or have a combination of those.

**Classification model** works by identifying different groups within data and indicates whether an item belongs to certain class. Predictive model can be built on top of classification model.

**Decision model** uses strategic plans for complex case scenarios for identifying best action.

**Association models** are identifying associations existing in data.

Often predictive models use mix of these approaches. Widely used technique for predictive modelling is data classification. Classification models are often called **classifiers**.

First using data clustering data is being organized into groups of similar objects (classes which describes data). Large volumes of data are separated into clusters, in a group of similar objects [25]. First data is converted into matrix, modelled as table where each raw contains object and columns represent features. Data clustering is a way of modelling data, where subset of data represents whole cluster. Based on learned experience classification algorithm predicts the class of newly input object, to which category it belongs. Data classification is used for labelling data objects in to similar object clusters. Data classification is processed into two stages; during **Learning stage** classification rules are applied on training set of data, to learn hidden relationships within data. Afterwards, during **Prediction stage** it is evaluated on test data.

Depending on output type, different types of algorithms can be applied. If type of outcome is qualitative, classification algorithms should be used. For quantitative, regression type of algorithms should be used. Some algorithms can be applied for both types of outputs.

#### <span id="page-28-0"></span>**1.4 Model evaluation**

Because of the noise and stochastic characteristic of real world data, it is nearly impossible to predict without an error [\[26\]](#page-66-2). **Cross validation** is common to be used for model selection. For cross validation, dataset is randomly divided into two parts. First part is used for training the model, while other is used to test the model. This type of random split of dataset can be done multiple times with different choices of training and

test sets. Next outcome can be averaged, this helps to reduce the variance. K-fold cross validation is using same principle. It divides dataset in K consecutive sets or folds and then for each fold trains model on K-1 folds, leaving one fold for validation. After K iteration performance measures are being averaged [27]. Ten-fold cross validation iterates ten times and chooses best model. Ten times iteration is generally recommended, because it is large enough for averaging and small enough to run fast.

To compare outcome of classification methods for given problem and dataset, they should be evaluated using different criteria such as accuracy, speed, robustness, scalability and interpretability. Algorithm should correctly classify and label data objects (accuracy), it should not be computationally costly (speed), should overcome the noise in data (robustness) and should be able to efficiently classify large amount of data (scalability).

For indicated problem of this thesis, ten-fold cross validation will be used for measuring accuracy of tuned models. First best parameters will be chosen for each model, by trial error approach. Afterwards for indicating classification accuracy, misclassification rate will be calculated by counting wrongly predicted values and percentage of errors out of all predictions made on test dataset. Speed, robustness and scalability will not be measured since data used for modelling is not large enough.

### <span id="page-30-0"></span>**2 Methods and tools for Predictive Analysis**

Due to the fact that there is a large number of different algorithms and tools available for doing Predictive Analysis, they will be examined separately in this chapter in order to help choosing the best methods to efficiently predict employee turnover. A set of algorithms and tools gathered under an umbrella term 'Machine Learning' will be concentrated on, as they have shown the most promise predicting on large datasets.

#### <span id="page-30-1"></span>**2.1 Machine Learning algorithms**

Machine learning uses computer program that learns by analysing data. The more data there is, the better the program can learn. We are teaching the program rules and program itself is getting better at it by learning and practicing. Machine learning algorithms are more suitable for complex data and work better with huge sets of training examples [\[23\]](#page-66-0).

There are many different types of Machine learning algorithms. On [Figure 8](#page-31-0) Machine Learning algorithms are categorised according to methodologies they use for prediction.

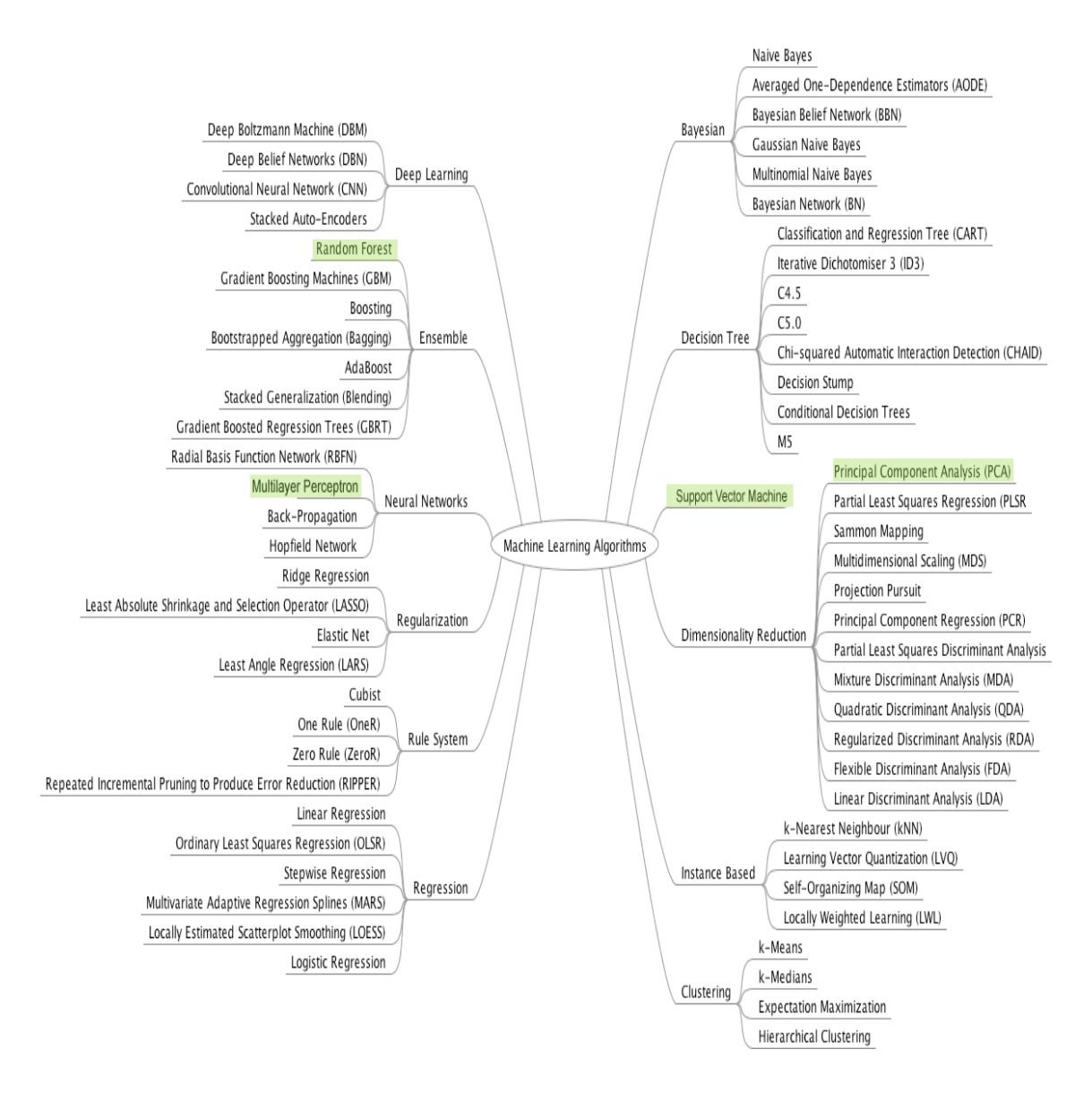

Figure 8 Machine Learning algorithms [\[23\]](#page-66-0)

<span id="page-31-0"></span>**Regression algorithm -** Linear and logistic are most widely used type of regression algorithms for Predictive Analysis. Regression analysis finds relationship between target variables and predicators, then refines this relationship by measuring error (Gradient descent), when sum of errors is least.

**Instance-based algorithms -** Instance-based Algorithms also might be found with the name of winner-take-all methods and memory-based learning. New data is compared to training datasets and using similarity measure best match is found. K-Nearest Neighbour (KNN) is one of the popular algorithms of Instance-based learning methods.

**Regularization algorithms -** It is supervised learning algorithm. Based on the complexity of model it gives disadvantage. Regularization algorithms are usually used as extension of regression methods.

**Decision Tree algorithms -** By learning decision rules deduced from data features decision trees predict the value of new data object. They use supervised learning style and can be applied for both classification and regression problems.

**Bayesian algorithms -** Methods that are based on Bayes Theorem are Bayesian Machine Learning algorithms. They can be used for bot classification and regression problems. Naive Bayes algorithm is most popular Bayesian algorithm.

**Clustering algorithms -** Such algorithms are used for organizing data objects into groups of similar objects. There are hierarchical and centroid based modelling approaches. K means/median and hierarchical clustering algorithms are one of the mostly used clustering algorithms.

**Association Rule Learning algorithms -** By observing relationships within data variables association rule learning methods extract rules that are important to dataset.

**Artificial Neural Network algorithms -** "a computing system made up of a number of simple, highly interconnected processing elements, which process information by their dynamic state response to external inputs" [\[28\]](#page-66-3). ANNs consist with multiple nodes, which imitate biological neurons of human brain.

**Deep Learning Algorithms -** Deep Learning Algorithms are updated version of ANN that concentrates on building more complex and large NN.

**Dimensionality Reduction algorithms -** Dimensionality Reduction Algorithms uses unsupervised learning style, to organize data groups. They can be used for classification and regression algorithms. Principal Component Analysis (PCA) and Linear Discriminant Analysis (LDA) are popular examples.

**Ensemble algorithms -** Ensemble Algorithms combine results of other smaller models to make overall prediction. There are different technics of how to combine models together and which type of models to choose. Bootstrapped Aggregation (Bagging) and Random Forest are examples of such algorithms.

#### <span id="page-33-0"></span>**2.1.1 Random Forest algorithm**

Random Forest is an ensemble type of Machine Learning algorithm, which means that it consists of combination of several models to solve single prediction problem. Random Forest ensembles a set of decision tree models. A decision tree is composed of a series of decisions that can be used to classify an observation in a dataset [\[29\]](#page-66-4). For complex problems one decision tree (one set of rules) is not enough for accurate classification. Random Forest is based on bootstrap aggregation or also called bagging technique - it uses combination of decision trees to increase accuracy. Bootstrap statistical method is used for estimating quantity, for example mean from sample data. Bagging tries to estimate the best mean value by taking a large number of samples from data, calculating mean for each of the sample and calculating average of those mean values.

Random Forest algorithm from sample set selects a large number of random subsets and on each subset creates decision tree. Each decision tree created this way uses a different set of rules, therefore they are different classifiers. Decision trees tend to overfit, meaning they have low bias and high variance. Contrariwise, since Random Forest algorithm builds a large collection of de-correlated trees and then averages them, it reduces variance [\[30\]](#page-66-5).

Random Forest algorithm can be used for both classification and regression problems. In case of regression problem, the output of the algorithm is mean. In case of classification problem, the output is mode.

Below is shown formulation of Random Forest for regression problems [\[31\]](#page-66-6):

$$
\widehat{\boldsymbol{f}}_{rf}^B = \frac{\sum_{b=1}^B T_b(\mathbf{x})}{B} \tag{4}
$$

Where x is point of prediction, **B** is number of trees and ( $b \in B$ ).  $T_b$  is the output of ensemble tree.

In case of classification problem, if  $\hat{C}_b(x)$  is prediction of class for bth tree, Random Forest can be formulated next way:

<span id="page-33-1"></span>
$$
\hat{C}_{rf}^{B}(x) = majority\ vote\left\{\hat{C}_{b}(x)\right\}_{1}^{B}
$$
\n(5)

#### **2.1.2 Multi-Layer Perceptron**

Artificial Neural Network (ANN) is inspired by human central nervous system and just like brain it consists of simple signal processing elements (nodes) connected to each other, forming a large mesh [32]. One of the simplest topology of NN is feed-forward network, where signals move only one direction. Each artificial neuron can have several numbers of inputs and one output. Incoming signals are multiplied by weights, which has been assigned to each input and adjusted as learning process continues. Modified input signals are then summed up along with the bias (offset), which also will be adjusted on each learning iteration. Finally, activation function is applied to the product of sum. This activation function is also called transfer function. Neuron which has simple binary function as activation function is called perceptron [32]. One of such function is Heaviside Step Function calculated by function (6), where  $w$  is weight,  $x$  is input value and  *is bias.* 

$$
f(x) = \begin{cases} 1, & \text{if } w \ast x + b > 0 \\ 0, & \text{otherwise} \end{cases} \tag{6}
$$

Heaviside Step Function returns one, if input is greater or equal to zero. For negative values of input, function returns zero.

Multi-Layer Perceptron (MLP) is feed forward Neural Network [33]. Architecture of MLP consists of two or more layers of nodes, where nodes of different layers are connected by real-valued weights. Depending on strength of input and threshold value, node can be activated [34]. Since it is feed forward algorithm, data flows only one direction from input layer to output. In case of supervised learning, MLP for training uses back propagation learning algorithm, which adjusts weights of connection based on error of the output.

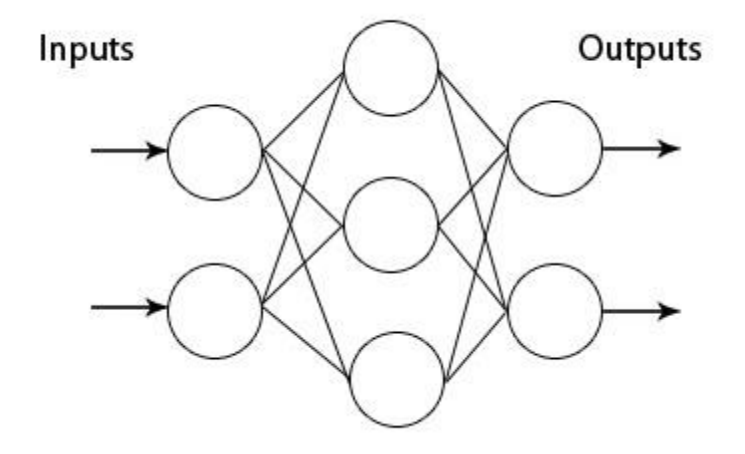

Figure 9 Structure of Multi-Layer Perceptron [33].

<span id="page-35-1"></span>The input layer takes signals and passes them to next layers, which is referred as hidden layers. Signal will travel from layer to layer till it reaches output layer [\(Figure 9\)](#page-35-1).

Most commonly used activation function for MLP is sigmoid or logistic function (7) [34].

$$
f(x) = \frac{1}{1 + e^{-x}}\tag{7}
$$

Also popular alternative is hyperbolic tangent  $f(x) = \tanh(x)$ .

#### <span id="page-35-0"></span>**2.1.3 Support Vector Machine (SVM)**

Support vector machines (SVM) are a set of supervised learning methods used for classification and regression problems [35], although SVM is best suited for binary classification problems. SVM is a classifier which optimally separates and categorizes labelled training data. SVM works by finding most suited hyper plane that has least sum of errors [36].

If there is  $n$  number of features, then each data object can be represented by a point in -dimensional space, where value of feature will be value of respective coordinate.
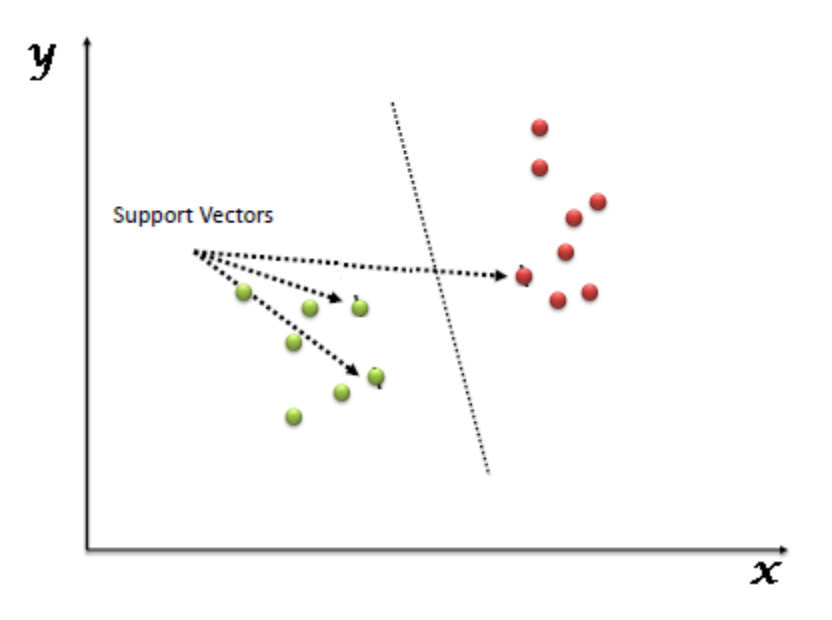

Figure 10 Classification using SVM on 2-dimensional space [36]

<span id="page-36-0"></span>SVM classifies data points by finding hyper plane that will separate different classes with least error, meaning distance between separating hyper plane and nearest data point should be maximized. If there were only two features x and y, data points would be represented in 2 dimensions (shown on [Figure 10\)](#page-36-0), where SVM will find one dimensional split for classification.

### <span id="page-36-1"></span>**2.2 Tools for Predictive Analysis**

There are various advanced tools and software existing, that are used for Predictive Analytics. These tools vary vendor to vendor, with functionality, different type of usage, customization, etc. Mostly Predictive Analytics tools are used in marketing, for customer classification, customer churn and so on. Many Banks and financial companies also use Predictive Analysis for fraud detection and risk management. Various industries use Predictive Analytics for sales forecasting, sentiment analysis, predicting employee performance, identifying patters in behaviour and so on. Within this various and numerous tools available in marketplace, some are free and open source and some are proprietary, there is large number of APIs as well. Well know open source tools are: R, WEKA, RapidMiner, NumPy and many others. SAS, SAP, IBM Predictive Analytics, STATISTICA, Matlab would be examples of proprietary software which can be used for predictive modelling.

Technology that is used for Predictive Analysis should include Data Mining capabilities, Statistical methods, Machine Learning algorithms and software tools for building the model.

Choosing optimal tool for usage can be a hard task. Companies choose right tool for predictive analyses based on the price of the tool, complexity of data or business goal, data source, data growth speed, people skills who should use product and etc.

### **2.2.1 Software trends**

For helping to decide the tool for Predictive Analysis, the more popular Data Science software was looked into.

According to 17<sup>th</sup> annual KDnuggets Poll [\[37\]](#page-66-0), which asked in 2016 their community members in an online poll about Data Science software used, showed that R remains the leading tool. However, Python usage was growing faster. As data is often kept in SQL databases or even excel, and they both support basic Data Analytics, they followed closely together on the  $3<sup>rd</sup>$  and  $4<sup>th</sup>$  place. Poll results are shown on Table 1 17th annual KDnuggest [Data Science Software poll \[14\]](#page-37-0)

| <b>Tool</b>       | 2016<br>% share | % change% alone |       |
|-------------------|-----------------|-----------------|-------|
| R                 | 49%             | $+4.5%$         | 1.4%  |
| <b>Python</b>     | 45.8%           | $+51%$          | 0.1%  |
| <b>SQL</b>        | 35.5%           | $+15%$          | $0\%$ |
| <b>Excel</b>      | 33.6%           | $+47%$          | 0.2%  |
| <b>RapidMiner</b> | 32.6%           | $+3.5%$         | 11.7% |
| <b>Hadoop</b>     | 22.1%           | $+20%$          | $0\%$ |
| <b>Spark</b>      | 21.6%           | $+91%$          | 0.2%  |
| <b>Tableau</b>    | 18.5%           | $+49%$          | 0.2%  |
| <b>KNIME</b>      | 18.0%           | $-10%$          | 4.4%  |
| scikit-learn      | 17.2%           | $+107%$         | 0%    |

<span id="page-37-0"></span>Table 1 17th annual KDnuggest Data Science Software poll [14]

The KDnuggest poll also included the top Deep Learning tools:

• Tensorflow (Python library), 6.8%

- Theano ecosystem (including Pylearn2), 5.1%
- Caffe (Python library),  $2.3\%$
- MATLAB Deep Learning Toolbox, 2.0%

In 2016 market research company BurtchWorks asked in a poll about the preference between three analytics tools: SAS, R and Python [\[38\]](#page-66-1). The results concluded that 1,123 respondents chose R with 42%, SAS with 39% and Python 20%. Among other things, they also asked about the tool preference in two subfields, Data Science and Predictive Analytics. Python prevailed in Data Scientists, while in Predictive Analytics SAS and R shared the first place for most popular tool [\(Figure 11\)](#page-38-0).

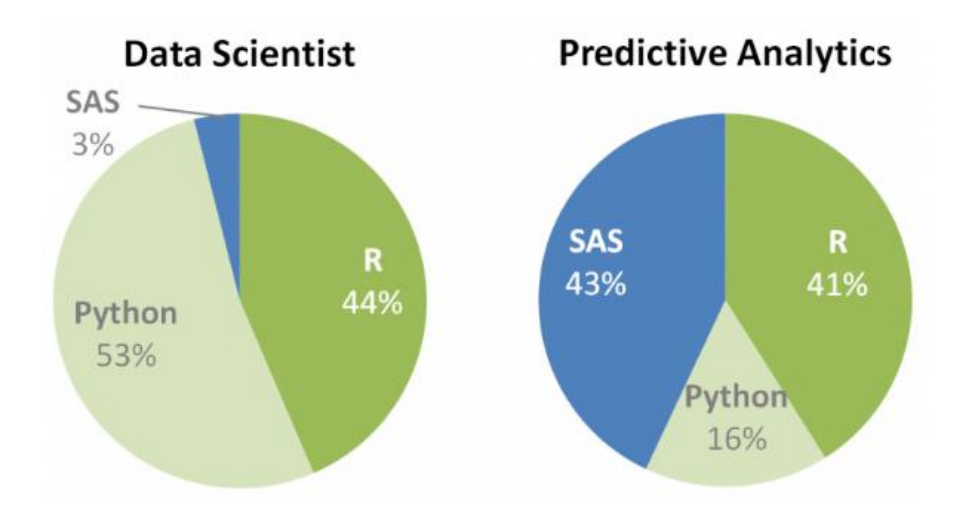

Figure 11 Popular tools among Data Scientists compared to Predictive Analytics [\[38\]](#page-66-1)

<span id="page-38-0"></span>The first two popularity statistics show the usage among internet users and professionals are divided. In a survey conducted by R4stats [\[39\]](#page-66-2) it can be also seen which tools are used in academia [\(Figure 12\)](#page-39-0). The most popular tool is SPSS Statistics, with R and SAS following. In academia MATLAB is also used and even more than Python, which was quite popular in surveys.

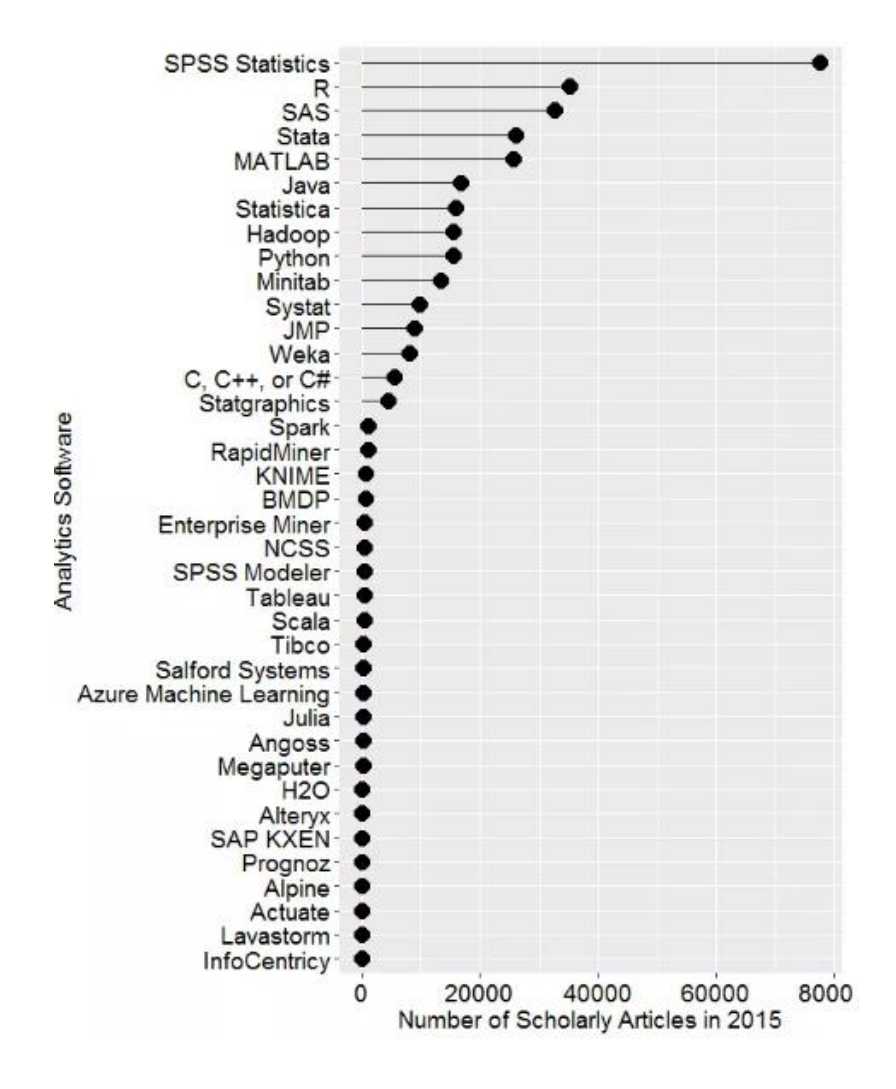

<span id="page-39-0"></span>Figure 12 Number of scholarity articles found in 2015, by r4stats [\[39\]](#page-66-2) According to the popularity, the tools worth considering to use would be:

- R
- SAS
- Python
- SPSS Statistics
- Stata
- MATLAB
- RapidMiner

Tools like SQL and Excel were also mentioned in one of the polls. Even though they do include basic statistics functions, they lack the extendibility, flexibility and computing efficiency needed for creating and running more complex Machine Learning algorithms.

### **2.2.2 R**

R is a programming language designed with statistical computing in mind. The language is mostly used among statisticians and data miners for developing statistical software and data analysis [\[40\]](#page-66-3). According to the surveys made in 2016 [\[37\]](#page-66-0) [\[38\]](#page-66-1), R was the most used tool for Data Scientists.

R language is usually developed in the R integrated suite environment, which includes features like [\[41\]](#page-66-4):

- an effective data handling and storage facility,
- a suite of operators for calculations on arrays, in particular matrices,
- a large, coherent, integrated collection of intermediate tools for data analysis,
- graphical facilities for data analysis and display either on-screen or on hardcopy, and

The main advantage of R that comes with being the most used tool is the availability of packages for wide range of statistical algorithms and models. A good example of that is Facebook's forecasting package Prophet for R, which was made open source recently [\[42\]](#page-66-5).

The R environment is a GNU project and is available as Free Software under the terms of GNU General Public License [\[41\]](#page-66-4).

### **2.2.3 SAS**

SAS, short for Statistical Analysis System, is a software suite developed by SAS Institute. It has been around already from 1976 and has grown into de-facto analytics suite used in business and corporate world. They offer off-the-shelf solutions for customer intelligence, IT management, financial management, marketing automation, Predictive Analysis, text mining etc [\[43\]](#page-65-0).

SAS is proprietary software.

### **2.2.4 Python**

Python is a general-purpose programming language that is also widely used for statistical computing and Machine Learning. Even though it was not developed with

mathematics or data analysis directly in mind, the community has created numerous libraries like NumPy [\[44\]](#page-66-6), Pandas [\[45\]](#page-66-7), Scikit-learn [\[46\]](#page-67-0), Tensorflow [\[47\]](#page-67-1), which improve on mathematical and statistical operations, data structures add numerous Data Analytics capabilities and Machine earning algorithms.

The main advantage of using a general-purpose programming language for Data Analytics is the flexibility of it and possibility of easily extending on it. This also means that deploying the code in production is feasible, especially if rest of the project also makes use of python. As in the Machine Learning community python is becoming the de-facto programming interface and it is becoming more and more searched and requested.

Since Python is an open tool and is free for users, other parties can design their own packages and extend pythons functionality. Many users of python can contribute also by reporting issues or making small improvements in to the code [\[48\]](#page-67-2).

### **2.2.5 Matlab**

Matlab is a powerful computing tool and programing language, which is used in many universities and companies for scientific or business use. Matlab can be also used for Predictive Analytics. It enables data scientists to use Machine Learning methods alongside to various statistical functions.

Matlab can be used with business data as well as engineering data, it offers special functionality (MapReduce) for systems such Hadoop and Spark and can be connected with ODBC/JDBC databases [\[49\]](#page-67-3). MapReduce is a programming technique which is suitable for analysing large datasets that otherwise cannot fit in computer's memory. It uses a data store to process the data in small chunks. The technique is composed of a Map phase, which formats the data or performs a precursory calculation and a Reduce phase, which aggregates all of the results from the Map phase [\[50\]](#page-67-4). Matlab has built in algorithms for image processing, signal analysis, financial modelling, etc.

Matlab enables to access both financial and industrial data. It supports different file systems, XML, text, video audio and so on. Using integrated statistical methods in Matlab, spotting outliers or duplicates, handling missing values and even merging data is possible.

Matlab's compatibility with Java, dot NET, Excel, Python, C/C++ enables it to be easily deployed and integrated. It can be shared as standalone application or integrated in enterprise applications [\[49\]](#page-67-3).

Matlab is not a free tool and its algorithms are proprietary, meaning that code behind algorithms is hidden from users. This makes it impossible for third parties to extend Matlab's functionality. However, Matlab is very popular within academic community.

### **2.3 Tool selection**

Which tool should be chosen depends on its price, what is business goal, data complexity and skills of user of the tool.

Most of the proprietary tools are quite expensive and it is impossible for third parties to improve functionality, therefore level of customisation for open source software is higher and the reason that they are free gives them clear advantage.

Business domain for given problem is Human Resources. For HR analytics companies usually have dedicated Business intelligence tools that have easy data visualisation capabilities.

Data for given problem is very complex, it comes from multiple sources and requires to be cleaned and pre-processed using various statistical algorithms.

As discussed in chapter [2.2,](#page-36-1) Python is free, open source, generic language that can be easily integrated and improved with additional code, compared to tool suites. Python has simple syntax and is easy to use for beginners. In addition, it has good visualisation, plotting capabilities and libraries with complete statistical algorithms. Since python meets all the needs and for author of the thesis it would have been easier to use, it was selected tool for the project.

# **3 Predictive Analytics for human resources**

HR (Human Resources) department manages employees within the organization, handles necessary training, compensation and staffing matters. HR policies are focused on the increased performance, productivity and retention of employees. One of the main responsibilities of HR is employee recruitment. HR recruiters post job applications, participate in job fairs, they interview applicants and perform background checks on them. HR also keeps and administers employee records, maintains policies within organization, manages compensations and benefits, handles employee concerns and problems [51].

System of activities dedicated for managing employees of organization to archive organizational goals is called Human resource management (HRM) [\[52\]](#page-67-5).

Most HRM tools that cover all activities of HR, offer services for corporate and employee documentation, training, performance review, expense management, time management, compensations and benefits.

Tools for data collection, analyses, reporting and visualizing are rapidly evolving. Dozens of start-up companies started to build tools for HR that will use data to asses and manage people better. Some are collecting data on social networks like LinkedIn, Facebook and Twitter for optimized candidate search. Others are offering skill based assessment tools and some analyses performance of employees to understand turnover [53].

#### **3.1 Talent Analytics**

As more data has been collected, the need of analysing it has increased. Human resource Analytics also called Talent Analytics is combination of Data Mining and Business Analytics techniques applied on HR data [54]. HR Analytics provides insights of HR data to better manage employees, so business goals can be reached efficiently.

HR Analytics team faces number of challenges. HR often lacks support from IT. HR related data is often seasonal or regional, thus analytics team is responsible for standardizing measures. Data is often created and stored in multiple places using different formats. Data coming from different HR systems should be rationalized. Even

though there are many vendors offering dedicated HR software, many companies create their own data warehouse for HR data and apply Business Intelligence (BI) applications [54].

# **3.2 Strategic workforce planning**

When it comes to achieving company goals, employees play biggest role. To ensure that organization has right people at right places at right time and at right price, to execute business strategy forecasting and planning process of talent, workforce management is needed [55].

There are different drivers for workforce: aging workforce, labour shortages, globalization, evolution of technology, etc. People retiring is high level issue for strategic workforce planning.

There are different methodologies used for workforce planning, incorporating various tools and methods from other disciplines. [Figure 13](#page-44-0) is showing SWP methodologies.

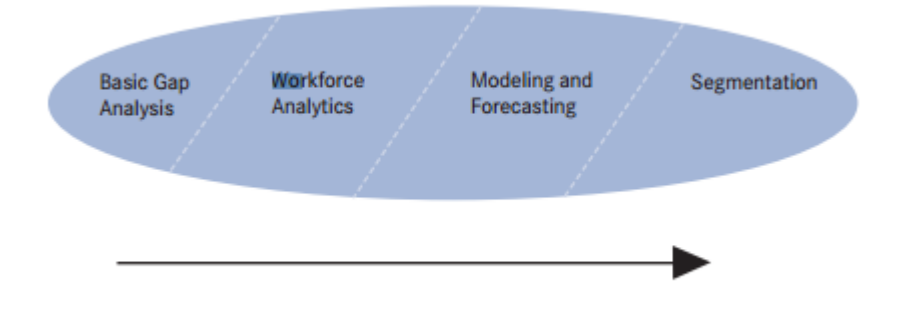

### Figure 13 Evolution of workforce planning methodology [55]

<span id="page-44-0"></span>These four stages of workforce planning reflect on evolution of technology and tools. A basic gap analysis is a simple spread sheet analysis of supply and demand, typically headcount measure to ensure supply of talent. While work force analytics goes beyond headcount. It examines relationships between key variables such as employee demographics, costs and job categories. Forecasting scenario modelling uses historical data to make projections. Segmentation divides workforce into smaller pieces, based on their strategic importance. This enables organizations to focus on critical groups and understand their dynamics. Modelling/ forecasting and segmentation methodologies require Data Mining capabilities.

### **3.3 Employee Turnover**

Measure of employees leaving organization and are replaced by new is called employee turnover. Turnover rate for given period is calculated by division of number of leavers by average number of employees within the period, expressed in percentages. Turnover rate within a month can be calculated by formula (8) [\[56\]](#page-67-6). Employee turnover is often confused with employee attrition. They both occur when employee leaves organization. When there is replacement for leaver it is called turnover, in case of attrition employer leaves vacancy unfilled [\[57\]](#page-67-7). However, terms attrition and turnover will be interchangeably used in this thesis, because both is correct term for employees leaving the organization and for calculation of turnover rate indicating leavers out of all employees is relevant.

Monthly Turnover rate = 
$$
\frac{Number\ of\ leaves\ during\ the\ month}{Average\ number\ of\ employees\ during\ the\ month} \times 100
$$
 (8)

There are different types of turnover or attrition. Involuntary turnover occurs when employee is terminated by employer. When employee leaves organization by one's own will it is called voluntary turnover.

There are different causes of employee turnover. Dissatisfaction at work, changing place of residence, bad relationship with colleagues or manager, all this can cause employee turnover. The aim for HR is to achieve low rate of employee turnover.

There are couple of reasons why employee turnover has negative effect for company. High turnover is financially costly for organizations. There are costs related to replacement of leaver such as recruitment costs, training costs, medical exams, other administrative costs like travel/moving expenses and so on. Loss of knowledge is also downside of employee attrition. In addition, it can also have influence on remaining employees and make job harder before replacement will be found and will be fully trained. Low turnover indicates that employees are better engaged at job, which leads to better productivity. Employees know and trust each other better and they can devote their energy to job [\[58\]](#page-67-8).

To understand the drive of employee dissatisfaction Predictive Analysis can play major role [\[59\]](#page-67-6). Predictive Analysis of employee turnover or PETA for short can help in

finding patterns in historical HR data and shifts in these patterns. Using PETA new relationships between data variables can be discovered. Traditional HR Information System (HRIS) do not have such capabilities. Usually HR reports are descriptive and reflect only past month, quarter or a year data, averaged or aggregated on some other way. Counter-wise, PETA studies every single employee over certain time, for example over few years. By calculating risk scores for each individual and aggregating into high risk clusters such as age or salary groups enables companies to have employee specific retention plans. Usual approach of HRIS is reporting of clusters such as department and business unit, but for PETA clustering is asymmetric. It separates different target groups according to risk assessment, for example by age, gender or salary. In addition, PETA can help in decision making, by trying out different alternatives, assumptions as input of model and observing changes in outcome.

Data quality has big influence on outcome of predictive model. Bellow on [Figure 14](#page-46-0) [Analytical model of employee churn](#page-46-0) is shown analytical employee churn model. First historical data should be collected of employee churn behaviour, then it will be split into two training and testing datasets. On training dataset model will be built and on test dataset model will be validated. Then current employee data will be analysed using selected model to make predictions

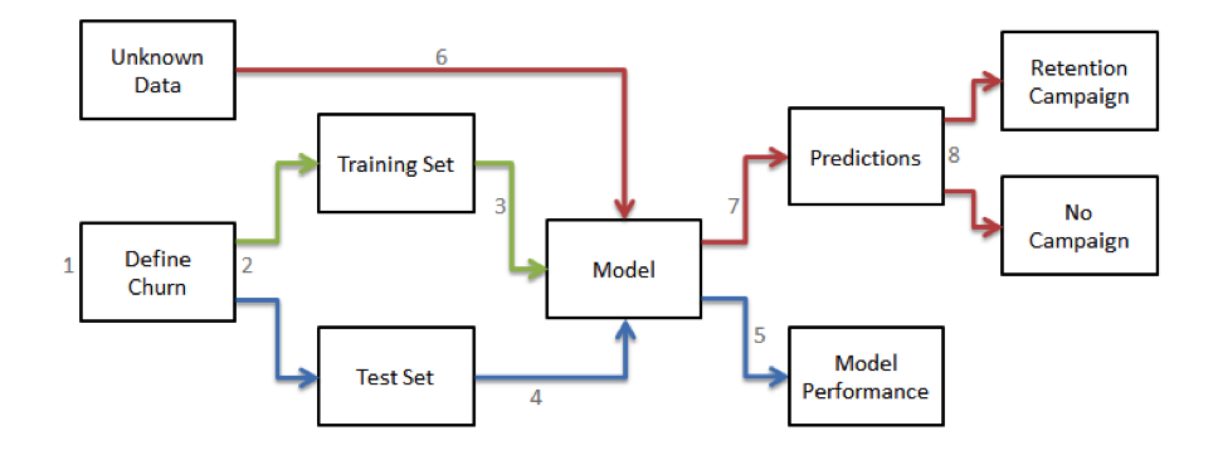

Figure 14 Analytical model of employee churn [\[60\]](#page-67-9)

<span id="page-46-0"></span>Predictive modelling for employee turnover faces few challenges. Such analytical model should be accurate and easily understandable for HR managers. They should be able to fully grasp drivers of employee dissatisfaction. Model for employee turnover should be operationally efficient, employees leave organizations on regular basis,

therefore model should be updated at least monthly or quarterly. Outcome of the model, predictions should be used for employee retention campaigns selectively for key employees or for employees with high potential. Employee who does not perform well can be left out of targeted group.

Employee data is dynamic and turnover occurs depending on various reasons. Reasons of dissatisfaction of employees can change over time. Therefore, turnover prediction model needs continuous monitoring and diagnosis whereas Key performance indicator (KPIs) reflects on models performance.

# **3.4 Predictive Analysis role in Talent Analytics maturity level**

There are four stages of Talent Analysis:

- Reactive
- Proactive
- Strategic
- Predictive

Below on [Figure 15](#page-48-0) is shown maturity model of Talent Analytics, which evolves from simplistic Reactive Analytics to more advenced Predictive Analytics.

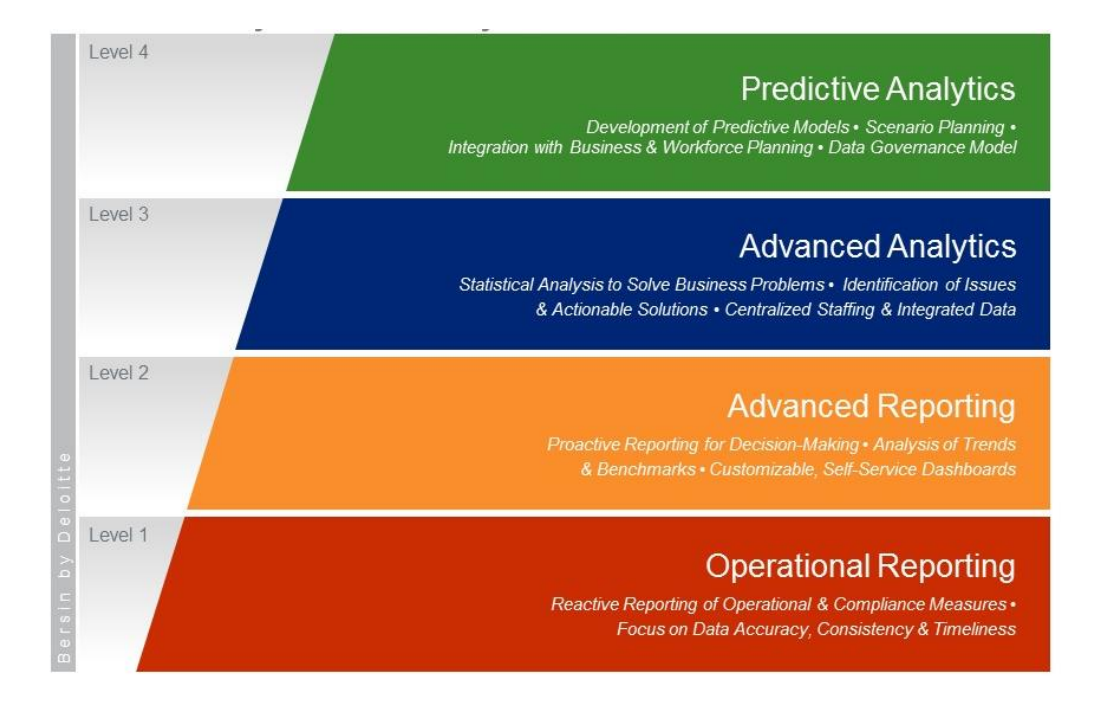

Figure 15 Talent Analytics maturity model [61]

<span id="page-48-0"></span>Fewer than 4% of organizations perform Predictive Analyses on their HR data, even though HR processes are becoming more data driven [53] and there is demand for it [62]. All of the companies that were studied by Deloitte went through four stages, they were focusing on building scale, quality reporting and slowly moved up to building predictive models. It is nearly impossible to build such analytics without strong reporting infrastructure and clean, credible data.

#### **3.5 HR Analysis in Swedbank**

Almost two hundred years ago in Sweden First Savings bank was established, followed by opening of first Swedish agricultural cooperative bank. Few decades after, in 1997 FöreningsSparbanken was established. Later on the bank expanded to Baltics. At the beginning of 90's Hansabank was founded in Estonia, few years later in Latvia and Lithuania. FöreningsSparbanken AB changed name to Swedbank AB in 2006 [63].

Swedbank offers complete range of financial services to private and corporate customers [64] [65]. Nowadays Swedbank has about eight million private customers and over six thousand corporate customers over four countries [66]. By number of

customers Swedbank is largest bank in Sweden, Estonia, Latvia and Lithuania [67]. To support business Swedbank has operations also in seven other countries, including Norway, Finland, Denmark, Luxembourg, USA, China and South Africa [68]. For year 2016 Swedbank had 14 061 employees in all 11 countries [69].

Swedbank's most valuable asset is its employees [70]. In Swedbanks' annual report 2016, it is mentioned that ability of quickly adapting to changes is crucial for bank. Development of digital technologies requires different set of skills from Swedbank employees. In 2016 future skills and development needs in different business areas of Swedbank was studied [69].

Since Swedbank employees are located in 11 countries, employee data comes from different sources. In addition, for employee data management several HRIS tools are used. Therefore, HR Analysis team in Swedbank faces challenge to rationalize and unify data, so that standardized measures can be applied for all the regions. Currently used HRIS tools in Swedbank do not have capability of Predictive analytics to be implemented. HR reports built using such tools are descriptive, reflecting events happening over indicated period of time. On top of such reports HR Analytics team analyses data using HR KPIs, to measure achievement value of specific business objective. Therefore, there was room to test Predictive Analysis for HR purposes and evaluate how Machine Learning algorithms would perform for Swedbank employee data.

# **4 Building predictive model**

Since showing Swedbank data is a security issue, to show data preparation IBM example dataset will be used [\[71\]](#page-67-10). However, result of Machine Learning algorithms will be shown on Swedbank's example.

For example dataset 'Watson analytics sample data for HR employee attrition and performance' [\[72\]](#page-68-0) has been selected. Example dataset contains information about employees of a company including attrition attribute. Outcome of the analysis should be the probability of attrition. In example dataset there are 36 variables, including the outcome variable (attrition). The dataset has 1471 data observations in data file.

To predict employee turnover, we should predict who will leave. That is binomial classification problem, where set of employees should be divided into two groups based on some characteristics, ones with higher risk of attrition and ones with less.

Commonly used Machine Learning algorithms for binomial classification problem are: decision trees, Random Forest, decision jungles, Bayesian networks, Neural Networks, support vector machine and logistic regression [\[73\]](#page-68-1), out of which bellow will be used Random Forest, Neural Networks and Support Vector Machine.

### **4.1 Data preparation on example dataset**

To reduce dimensionality only most relevant potential influencer variables will be selected as predictors. In example dataset data is static not periodic, therefore data preparation will be needed to be done once.

For Predictive Modelling user-driven approach will be used, meaning only strategically selected subset of data will be used. [Table 2](#page-51-0) shows selected 18 features.

Since example dataset does not come from different sources there is no need to join multiple tables and flatten file.

Also no dates and time sequences are being used explicitly. Dates were already rolled up into durations in variable such as "Years since last promotion" and "Years at company".

Dataset is structured and presented in a tabular form. It includes behavioural, demographic and attitudinal data. On [Table 2](#page-51-0) features has been categorized accordingly.

<span id="page-51-0"></span>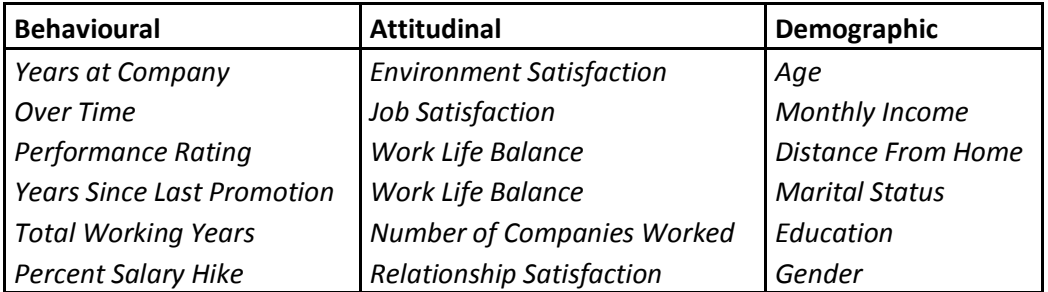

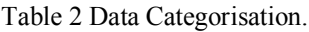

All of the demographic variables named above are qualitative variables, except age, income and distance from home. While all of the behavioural and attitudinal variables are qualitative.

Below on [Table 3](#page-51-1) is shown variable categorisation.

<span id="page-51-1"></span>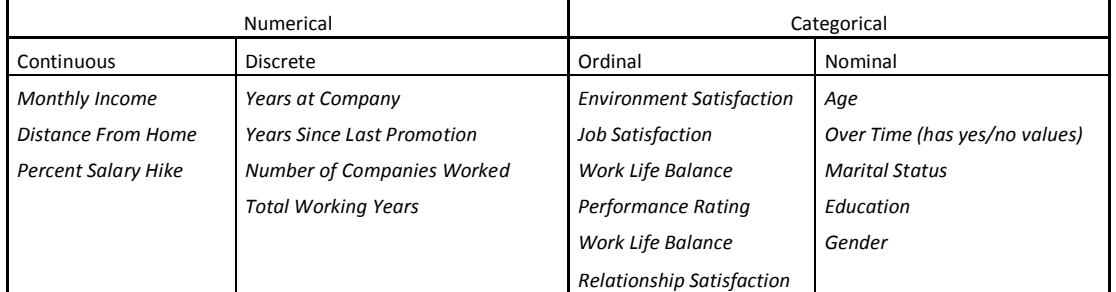

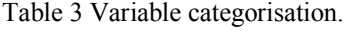

There were few **categorical** variables in sample dataset. They were replaced by numerical variable using pandas *get\_dummies* function, which creates dummy indicator variables. By indicating how many unique values specific variable has, variables that needed dummy replace have been identified. If variable has too many unique values, classifying values differently should be considered. For example, grouping some answers in "other" value. On [Figure 16](#page-52-0) is shown identified number of unique values for data variables.

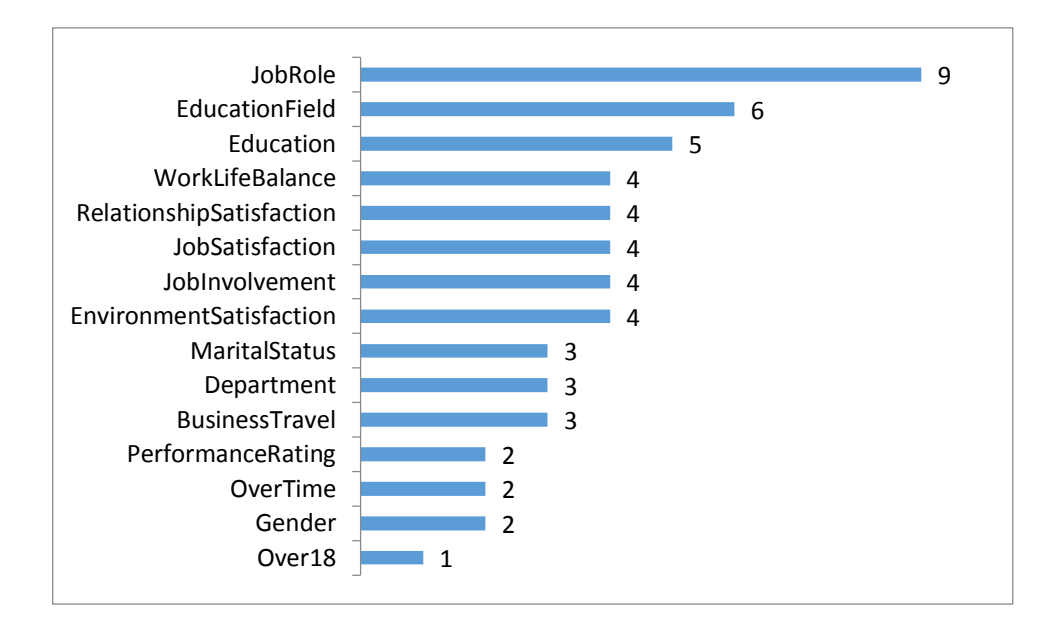

Figure 16 Unique values for features.

<span id="page-52-0"></span>All categorical features shown on [Figure 16](#page-52-0) were replaced with numerical values, including ordinal variables such as job satisfaction. After using dummy replacements there were 74 features in dataset.

For discovering **missing** values in dataset and for imputing them (in this case, replacing them with median) *sklearn.preprocessing.Imputer* method was used.

```
imp = Imputer(missing_values='NaN', strategy='median', axis=0)
```
To find out whether there is **outlier** in example dataset Tukey IQR approach has been used. By calculating quartile one (Q1), quartile three (Q3) and inter quartile  $(Q3 - Q1)$ upper and lower bound is indicated next way:

Lower Bound 
$$
Q1 - 1.5 * (Q3 - Q1)
$$
 (9)

<span id="page-52-1"></span>Upper Bound  $Q3 + 1.5 * (Q3 - Q1)$  (10)

Values below or above lower (9) and upper bound (10) Upper [Bound](#page-52-1)  $Q3 + 1.5$  \*  $(03 - 01)$  [\(10\)](#page-52-1) are considered as outliers. Multiplier 1.5 can be adjusted as needed.

There were some outliers found for 'MonthlyIncome' and 'Age' features. Outliers were treated as missing values. Therefore they were changed to none values and afterwards same imputer method was applied.

On [Figure 27](#page-70-0) number of imputed outliers for features is shown. They were replaced with median same way described above about treating missing values. On [Figure 17](#page-53-0) it is shown how distribution of monthly income looks like after handling the outliers.

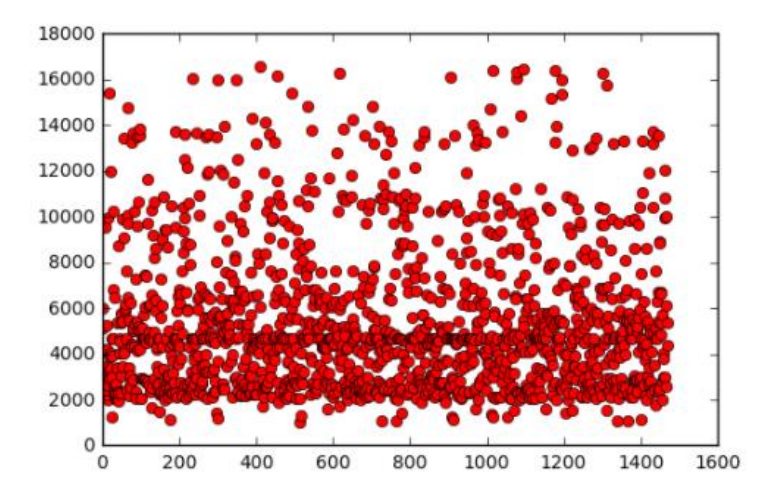

Figure 17 Distribution of monthly income

<span id="page-53-0"></span>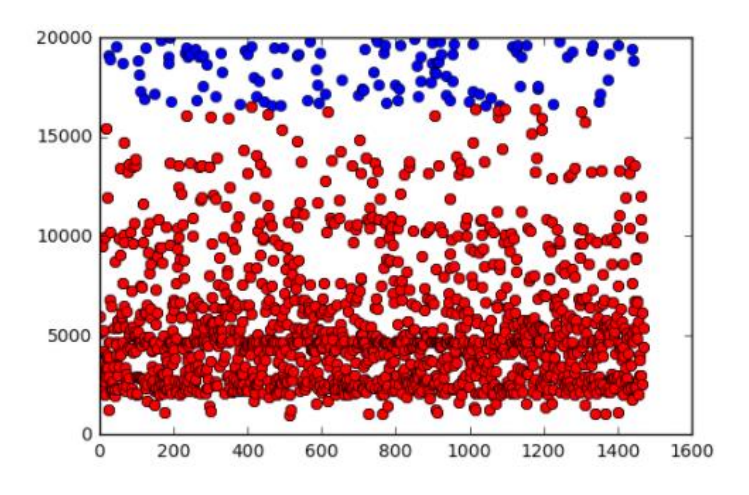

Figure 18 Outlier values (in blue) of monthly income

<span id="page-53-1"></span>On [Figure 18](#page-53-1) red points represent values of monthly income after imputation of outlier values, which are shown as blue points.

For detecting **continuous** variables next approach was used: if unique values for variable was more than half of total number of values, such variable was considered as continuous variable. On [Table 4](#page-54-0) is shown discovered continuous variables in sample dataset. Although 'EmployeeNumber' is identifier, which means that it has unique value for each employee. Therefore, it has high cardinality and should be removed completely.

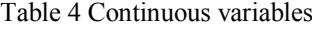

<span id="page-54-0"></span>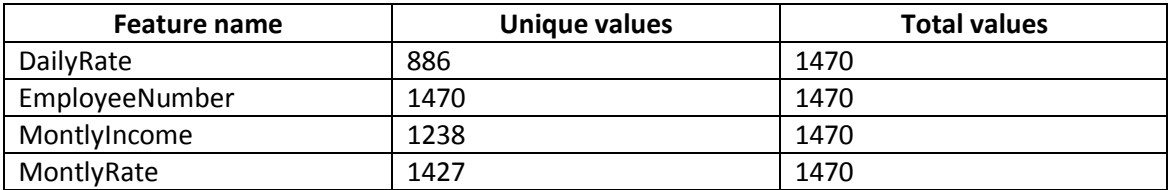

<span id="page-54-1"></span>For identification of skew direction *scipy.stats.skew* function has been used. If the result is greater than zero skew is positive, if zero or close to zero it is a normal distribution and if result is less than zero it is negative skew. [Table 5](#page-54-1) shows skew for discovered continuous variables. For all of the variables except 'MonthlyIncome' skew is close to zero. In case of monthly income there is a positive skew.

Table 5 Skewness of continuous variables

| <b>Variable</b> | <b>Skew</b> |
|-----------------|-------------|
| DailyRate       | $-0.0$      |
| EmployeeNumber  | 0.02        |
| MonthlyIncome   | 1.29        |
| MonthlyRate     | 0.02        |

On [Figure 19](#page-54-2) is clearly visible that there is positive skew in distribution of 'MonthlyIncome'.

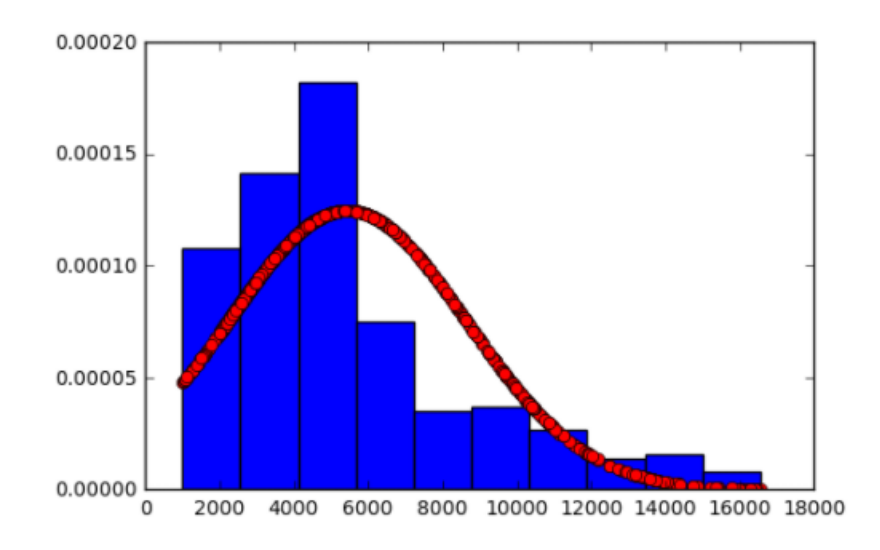

Figure 19 Distribution of MonthlyIncome

<span id="page-54-2"></span>Since skew is positive, logarithmic transformation has been used for reducing skew.

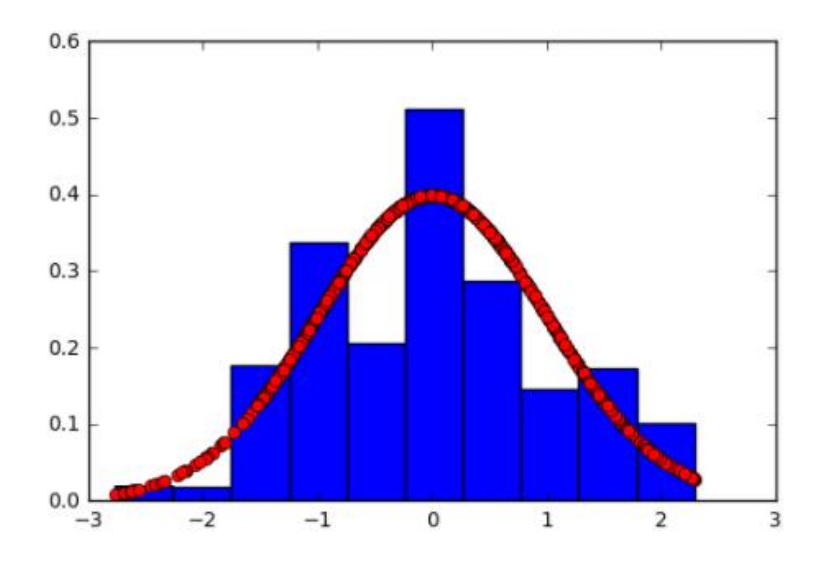

Figure 20 Distribution of MonthlyIncome after logarithmic transformation

<span id="page-55-0"></span>On [Figure 20](#page-55-0) it is clearly visible that after transformation skew has been reduced and distribution has symmetrical bell curve.

Additionally, in the sample dataset interactions between variables has been identified and added as new features. This technique is useful if the impact of two or more features on the outcome is non-additive. Interactions within dummy variables created earlier for replacing categorical variables will be always zero. Therefore, there will be no additional features of interaction added for them. Since calculation of interactions is computationally expensive operation, it is better to have domain knowledge and calculate interactions only for selected variables. For combining features in python *itertools.combinations* function has been used and for calculation of interaction *sklearn.preprocessing.PolynomialFeatures*. There were 892 features after adding extra features of interactions in sample data.

Afterwards to decrease dimensionality principal component analysis (PCA) algorithm has been applied. In python *sklearn.decomposition.PCA* method has been used for calculations.

*Sklearn* library for python has feature selection method for large set of features to avoid risk of over-fitting and reduce computing time. Function *sklearn.feature\_selection.SelectKBest* requires number of features to be indicated. In case of example data 20 features was indicated, since there is not enough number of observations. But for Swedbank dataset all features has been used.

# **4.2 Modelling on Swedbank example**

Given sample of Swedbank data contained 7 times more observations than IBM dataset. It contained 15 features. Data preparation was done similar way as described above on example dataset.

After pre-processing the data, three different Machine Learning models have been applied. Random Forest, Multi-layer perceptron and Support vector machine was selected algorithms, based on different approaches they use for prediction.

Each model first was configured and most suited parameters were chosen. For evaluation *sklearn.cross\_validation.train\_test\_split* was used. Dataset was randomly split so that 70% was used for training and 30% for validation. Train-test split was repeated several times and mean model accuracy was calculated.

After parameters were tuned, models were evaluated using 10-fold cross validation. For evaluating model performances *sklearn.metrics.roc\_auc\_score* function was used, which computes Area under the Curve (AUC) from prediction scores, the receiver operating characteristic (ROC) curve.

Output of model was prediction of attrition for each employee, along with prediction probability. For calculating prediction probabilities *predict\_proba* function was used.

### **4.2.1 ROC\_AUC**

For evaluating model performances it is more convenient to use one metric.

Confusion Matrix of test dataset for prediction models will be:

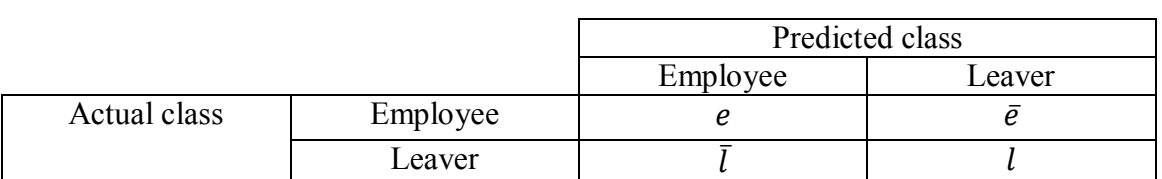

### Table 6 Confusion Matrix

Where  $e$  is number of correctly classified data object (called true positive), in this study case correctly predicted number of employees.  $\bar{e}$  is number of misclassified employees (false negatives). Analogically,  $\bar{l}$  is number of misclassified leavers (false positive) and I is number of correctly predicted leavers (true negative).

From confusion matrix two metrics can be calculated:

$$
True\ positive\ rate = \frac{e}{e + \bar{e}}\tag{11}
$$

False positive rate = 
$$
\frac{\bar{l}}{\bar{l}+l}
$$
 (12)

ROC curve is plotted using true positive rate and false positive rate coordinates, shown on [Figure 21.](#page-57-0)

AUC calculates the area under the ROC curve.

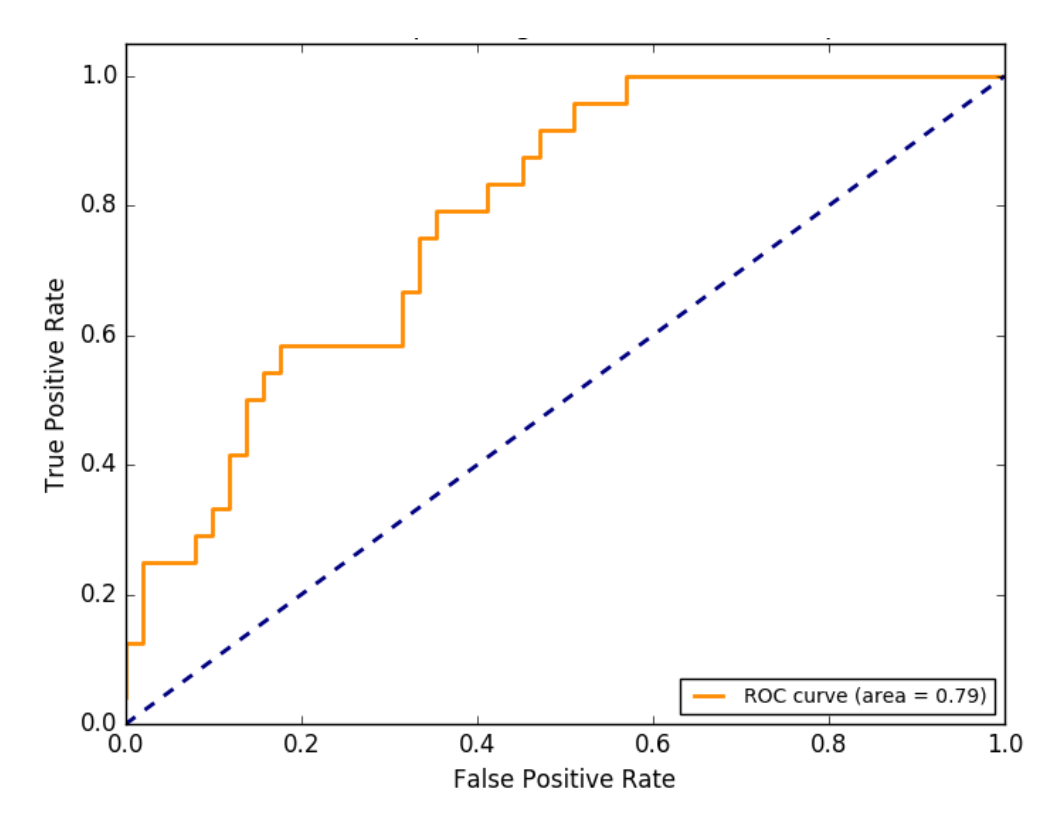

Figure 21 Receiver operating characteristic example [74]

<span id="page-57-0"></span>In this thesis for plotting a ROC curve probability of employee being classified as leaver and actual class (target variable) will be used.

#### **4.2.2 Tuning parameters of Random Forest Classifier**

Random Forest model was trained using *sklearn.ensemble.randomforestclassifier* function. For choosing best model parameters (hyper-parameters) grid search was performed. In addition different values for parameters were looped and tested on model.

For Random Forest classifier maximum number of features used in each individual tree can be specified [75]. By default if it will not be specified there is no restriction on number of features. Initially there were 15 features in Swedbank dataset, but after creating dummy variables, two ways interaction features and selecting most important features using *sklearn.feature selection.SelectKbest* function there were 164 features available. Therefore from 1 to 164 possibilities of maximum number of features can be used in each tree. After plotting iteration results it is visible that model performs better if number of features used in each tree is higher than 20. Chosen value for max\_features is 118 because model accuracy is best.

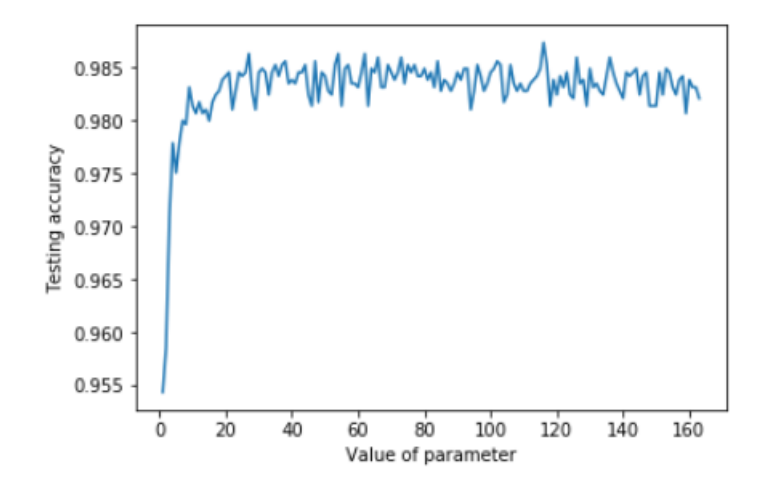

Figure 22 *max\_features* parameter for *randomforestclassifier*

Other than *max\_features*, *n\_estimators* is also important parameter for *randomforestclassifier* function. It defines number of trees in random forest. More trees there are, better the accuracy will be. However it will slow down the process [76]. By default number of trees for *randomforestclassifier* function is ten. For evaluating model performance 1 to 100 number of trees was tested. Results can be seen on [Figure 25.](#page-69-0) It does not improve much after 18, therefore 18 trees were selected.

For initializing minimum number of samples at leaf node of a decision tree *min\_sample\_leaf* parameter should be initialized. Selected minimum number of samples for leaf was 10. Testing results can be seen on [Figure 26.](#page-69-1)

Other parameters like *n\_jobs* for number of parallel processes*, random\_state* and so on can be initialized for making training easier and faster.

<span id="page-59-0"></span>Tuning parameters is also possible using *sklearn.model\_selction.GridSearchCV* function. This function takes wide range of parameters and evaluates model for each combination of parameters. Parameters selected using grid search led to better model performance. [Table 7](#page-59-0) shows results.

| <b>Parameter</b> | Value     |
|------------------|-----------|
| bootstrap        | True      |
| min_samples_leaf | 10        |
| n estimators     | 300       |
| criterion        | 'entropy' |
| max_features     | 100       |
| max depth        | None      |

Table 7 Selected parameters for *Randomforestclassifier*

Average performance accuracy of models applied on test dataset is shown on [Table 8.](#page-59-1)

<span id="page-59-1"></span>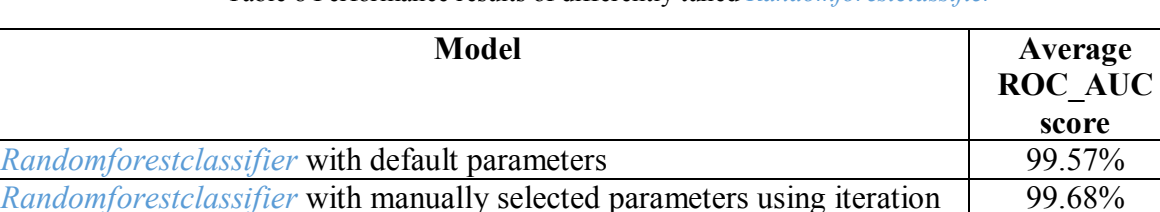

*Randomforestclassifier* with parameters selected using *GridSearchCV* 99.80%

Table 8 Performance results of differently tuned *Randomforestclassifier*

Optimizing each of the parameters independently by iteratively assigning different values did not yield as good results as grid search method. Grid search tests all of the possible combinations of indicated values for parameters. Since best performance result showed gird search algorithm it will be used for tuning parameters for Neural Networks and Support vector machine as well.

### **4.2.3 Tuning parameters for Multi-Layer Perceptron**

Grid search was used for tuning parameters for *sklearn.neural\_network.MLPClassifier* function. On first try tuned parameters showed worse result than parameters without tuning. Results of first parameter tuned model can be seen on [Table 9.](#page-60-0)

<span id="page-60-0"></span>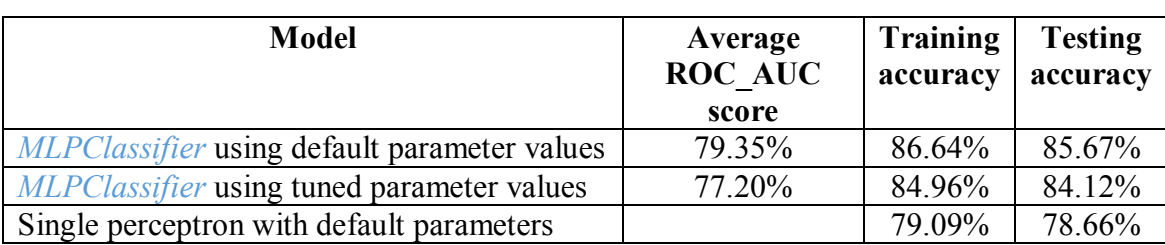

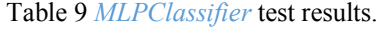

In order to reduce variance in results, number of iterations for train-test split validation has been increased to hundred. Additionally assigned grid values were refined iteratively. Results can be seen on [Table 10.](#page-60-1)

Table 10 *MLPClassifier* performance using tuned parameters

<span id="page-60-1"></span>

| <b>Model</b>                                        | Average        | Training | <b>Testing</b> |
|-----------------------------------------------------|----------------|----------|----------------|
|                                                     | <b>ROC AUC</b> | accuracy | accuracy       |
|                                                     | score          |          |                |
| <i>MLPClassifier</i> using default parameter values | 78.26%         | 82.88%   | 82.26%         |
| <i>MLPClassifier</i> using tuned parameter values   | 77.91%         | 84.11%   | 83.27%         |
| <i>MLPClassifier</i> using tuned parameter values + | 78.56%         | 81.81%   | 81.31%         |
| tuned alpha                                         |                |          |                |

For increasing accuracy of model with tuned parameters different possible values have been tested iteratively. For parameter *alpha* results are shown on [Figure 28,](#page-70-1) selected value for *alpha* was 0.05.

Results for trying different values for *max\_iter* are shown on [Figure 29.](#page-71-0) Results for *hidden layer sizes* are shown on [Figure 30](#page-71-1) and [Figure 31](#page-71-2). However on graphs is not visible which values would give better result.

Parameters that showed best result are listed in [Table 11.](#page-61-0)

<span id="page-61-0"></span>

| <b>Parameter</b>   | Value                           |
|--------------------|---------------------------------|
| solver             | adam                            |
| activation         | relu                            |
| max iter           | 300                             |
| alpha              | $0.0005$ after iterating $0.05$ |
| learning rate      | invscaling                      |
| hidden layer sizes | 100                             |

Table 11 MLP tuned parameters

That means, most accurate model of MLP had only one hidden layer including 100 neurons, with linear activation function  $f(x) = \max(0, x)$  for each neuron. Input layer consisted of 164 neurons as there are as many features. Weight optimization method used for this model was stochastic gradient- based optimiser. Used learning method invscaling refers to decreasing learning rate at each step, using an inverse scaling exponent effective\_learning\_rate = learning\_rate\_init /  $pow(t, power_t)$ , where t is number of step [77].

### **4.2.4 Tuning SVM**

For modelling SVM in python *sklearn.svm.SVC* method has been used. Using default parameters model showed quite bad results, only 50% of testing accuracy. However, after tuning parameters using grid search best result showed model with same, default parameters. Therefore chosen SVM model has default parameters, which are shown on [Table 12.](#page-61-1)

<span id="page-61-1"></span>

| Parameter | Value                       |
|-----------|-----------------------------|
| Kernel    | rbf (Radial basis function) |
| gamma     | auto (1/number of features) |
|           |                             |

Table 12 SVM parameters

# **4.3 Results and model Selection**

Each model was trained using their optimal configuration and tested using 10-fold cross validation. Scores were calculated using *sklearn.model\_selection.cross\_val\_score* function.

Results are shown on [Table 13.](#page-62-0)

<span id="page-62-0"></span>

| Model         | Mean cross<br>validation score |
|---------------|--------------------------------|
| Random Forest | 98.62%                         |
| MLP           | 79.14%                         |
| <b>SVM</b>    | 71.49%                         |

Table 13 Model selection

Random Forest showed best results on example dataset as well.

Afterwards trained Random Forest model was applied to employee dataset. Predicted values and probabilities were then exported to excel file. In addition, using function *sklearn.tree.export\_graphviz* decision trees (used in random forest) were extracted. On [Figure 23](#page-62-1) is shown branch of one of the decision trees of Random Forest classifier on IBM example dataset. Different labels are colour coded. Intensity of colour shows number of samples in that branch.

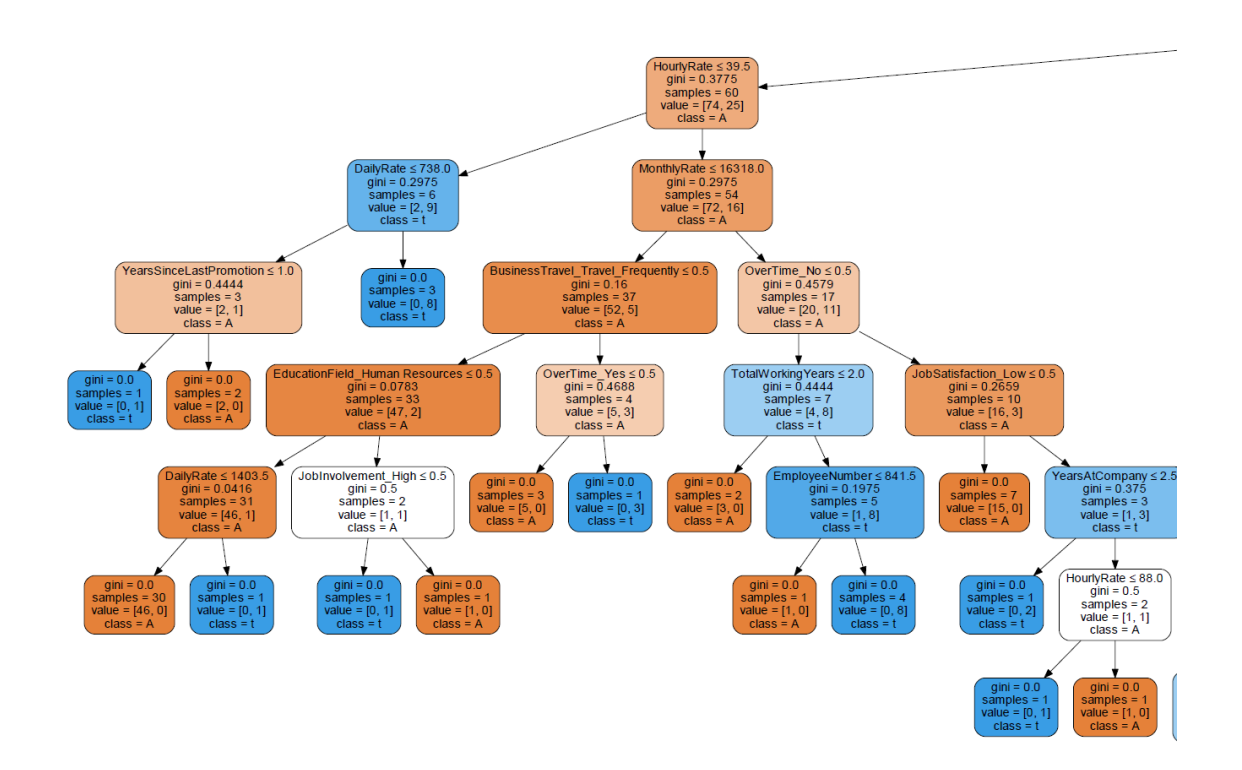

Figure 23 Branch of decision tree.

<span id="page-62-1"></span>Also for better understanding which variables had more influence on outcome *feature\_importances\_* function was used. On [Figure 24](#page-63-0) is shown most important features for example dataset. It can be seen that interactions between features had more influence on outcome than initial features. For example, feature

'MonthlyIncome\_OverTime\_No' holds monthly income values of employees who do not work overtime.

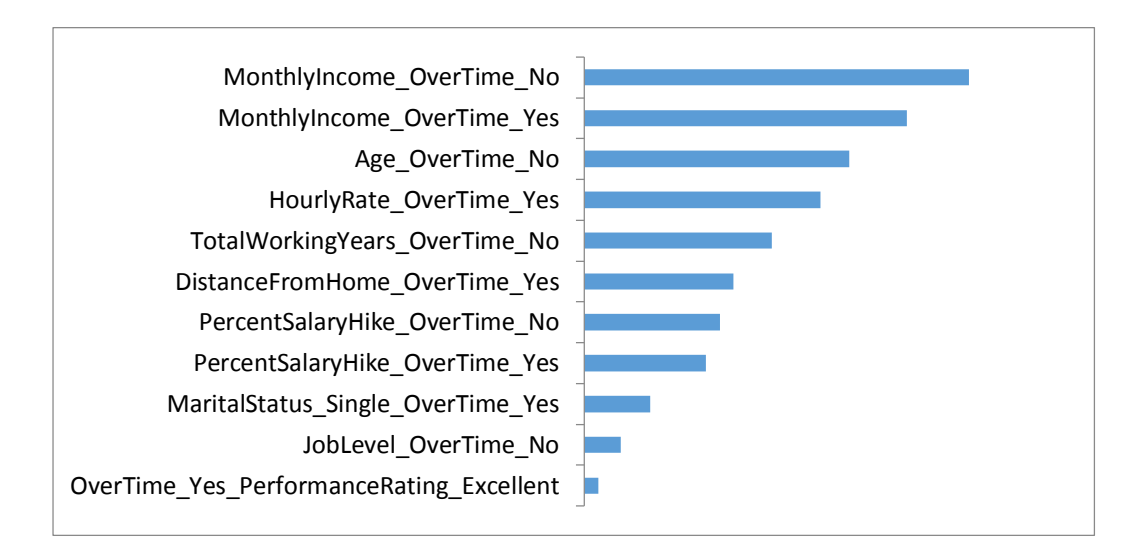

#### Figure 24 Feature importance

<span id="page-63-0"></span>To conclude, Random Forest classifier performed better than other tested models, on both Swedbank and IBM sample datasets. Therefore Random Forest model has been used to predict employee turnover in Swedbank. Prediction results have been saved in flat file, including prediction probabilities for each employee. In addition, for interpretation of the decision path, decision trees were represented as graphs. Furthermore, feature importance has been evaluated to better understand variables that influenced the decision most. For IBM example dataset such influencers were monthly income, age, hourly rate, working years, distance from home, salary hike, marital status and job level, all in correlation with over time.

# **5 Summary**

The aim of the thesis was to apply Predictive Analysis methodology on Swedbanks' HR data, in order to analyse the use of predictive analysis for HR. Author of the thesis is employed in Swedbank in Group HR Analysis team and was aware of available room for further improving HR Analytics using Predictive Analysis. Chosen metric for prediction was employee turnover, because of its high importance for organization. Thus goal of the thesis was predicting employee turnover.

In this work, data preparation has been done on both example and Swedbank datasets. Example dataset was used for demonstrating methods used for cleaning and preparing data. First of all, Swedbank data from multiple sources has been gathered and unified. Then missing values has been imputed, outliers have been removed and skew has been reduced.

Afterwards parameters for selected Machine Learning algorithms have been tuned using different methodologies. Later, on pre-processed employee data different machine learning algorithms have been applied and algorithm with best prediction accuracy has been selected.

Eventually model has been applied to current employee dataset and outcome predictions along with prediction probabilities were saved in flat file. In addition, for understanding how decision was made, the model was interpreted by plotting decision graph and identifying most important features.

Outcome of the thesis is Swedbank employee turnover prediction. The aim is reached as application of model was successful. Using outcome flattened file turnover rate can be estimated or for key employees retention actions can be applied.

To improve prediction results in the future other features can be added to dataset. Missing values can be eliminated by collecting respective data. More Machine Learning methods can be applied and evaluated.

# **References**

- [1] Pankaj Ajit Rohit Punnoose, "Prediction of Employee Turnover in Organizations using Machine Learning Algorithms".
- [2] simpelearn. [Online]. [https://www.simplilearn.com/data-science-vs-big-data-vs](https://www.simplilearn.com/data-science-vs-big-data-vs-data-analytics-article)[data-analytics-article](https://www.simplilearn.com/data-science-vs-big-data-vs-data-analytics-article)
- [3] Investopedia. [Online].<http://www.investopedia.com/terms/d/datamining.asp>
- <span id="page-65-0"></span>[4] Sas. [Online]. [https://www.sas.com/en\\_us/insights/analytics/big-data](https://www.sas.com/en_us/insights/analytics/big-data-analytics.html)[analytics.html](https://www.sas.com/en_us/insights/analytics/big-data-analytics.html)
- [5] Predictive Analytics Today website. [Online]. <http://www.predictiveanalyticstoday.com/what-is-predictive-analytics/>
- [6] tdwi. [Online].<https://tdwi.org/articles/2007/05/10/predictive-analytics.aspx>
- [7] Business Dictionary. [Online]. <http://www.businessdictionary.com/definition/business-intelligence-BI.html>
- [8] ischool. [Online]. [https://ischool.syr.edu/infospace/2013/11/13/using-predictive](https://ischool.syr.edu/infospace/2013/11/13/using-predictive-analytics-to-understand-your-business/)[analytics-to-understand-your-business/](https://ischool.syr.edu/infospace/2013/11/13/using-predictive-analytics-to-understand-your-business/)
- [9] beyondcore. [Online]. <http://www.impactanalytix.com/samples/DataPrepforPredictiveAnalytics.pdf>
- [10] quora. [Online]. [https://www.quora.com/What-is-the-difference-between-static](https://www.quora.com/What-is-the-difference-between-static-data-and-streaming-data-What-are-the-examples)[data-and-streaming-data-What-are-the-examples](https://www.quora.com/What-is-the-difference-between-static-data-and-streaming-data-What-are-the-examples)
- [11] variables. [Online]. [http://www.abs.gov.au/websitedbs/a3121120.nsf/home/statistical+language+-](http://www.abs.gov.au/websitedbs/a3121120.nsf/home/statistical+language+-+what+are+variables) [+what+are+variables](http://www.abs.gov.au/websitedbs/a3121120.nsf/home/statistical+language+-+what+are+variables)
- [12] Big data analytics. [Online]. <http://searchbusinessanalytics.techtarget.com/definition/big-data-analytics>
- [13] unstructured data. [Online]. [http://www.councilscienceeditors.org/wp](http://www.councilscienceeditors.org/wp-content/uploads/v37n2p40-44.pdf)[content/uploads/v37n2p40-44.pdf](http://www.councilscienceeditors.org/wp-content/uploads/v37n2p40-44.pdf)
- [14] UIM. [Online]. [https://www.ibm.com/support/knowledgecenter/SSEPGG\\_9.5.0/com.ibm.datatool](https://www.ibm.com/support/knowledgecenter/SSEPGG_9.5.0/com.ibm.datatools.datamining.doc/c_ta_uima_concepts.html) [s.datamining.doc/c\\_ta\\_uima\\_concepts.html](https://www.ibm.com/support/knowledgecenter/SSEPGG_9.5.0/com.ibm.datatools.datamining.doc/c_ta_uima_concepts.html)
- [15] outlier. [Online].<http://mathworld.wolfram.com/Outlier.html>
- [16] skew. [Online]. [http://www.managedfuturesinvesting.com/managed](http://www.managedfuturesinvesting.com/managed-futures/news/aisource-news/2015/10/13/what-is-skewness)[futures/news/aisource-news/2015/10/13/what-is-skewness](http://www.managedfuturesinvesting.com/managed-futures/news/aisource-news/2015/10/13/what-is-skewness)
- [17] GKStatsBookSkewness. [Online]. <http://growingknowing.com/GKStatsBookSkewness.php>
- [18] brownmath. [Online].<https://brownmath.com/stat/shape.htm>
- [19] skew reduction. [Online]. [https://blackboard.swan.ac.uk/bbcswebdav/institution/IntroductoryMedicalStatisti](https://blackboard.swan.ac.uk/bbcswebdav/institution/IntroductoryMedicalStatistics/page_10.htm) [cs/page\\_10.htm](https://blackboard.swan.ac.uk/bbcswebdav/institution/IntroductoryMedicalStatistics/page_10.htm)
- [20] high cardinality. [Online].
	- https://www.researchgate.net/publication/272522918 Including High-Cardinality Attributes in Predictive Models a Case Study in Churn Predictio [n\\_in\\_the\\_Energy\\_Sector](https://www.researchgate.net/publication/272522918_Including_High-Cardinality_Attributes_in_Predictive_Models_a_Case_Study_in_Churn_Prediction_in_the_Energy_Sector)
- [21] Pugliese Amedeo, Recker Jan Mertens Willem, *Quantitative Data Analysis*.
- [22] pca. [Online]. http://sebastianraschka.com/Articles/2015 pca\_in\_3\_steps.html
- [23] machine learning algorithms. [Online]. [http://machinelearningmastery.com/a](http://machinelearningmastery.com/a-tour-of-machine-learning-algorithms/)[tour-of-machine-learning-algorithms/](http://machinelearningmastery.com/a-tour-of-machine-learning-algorithms/)
- [24] Volodymyr Mnih et al., "Playing Atari with Deep Reinforcement Learning," *CoRR*, 2013. [Online].<https://www.cs.toronto.edu/~vmnih/docs/dqn.pdf>
- [25] clustering. [Online]. [http://dataaspirant.com/2016/09/24/classification-clustering](http://dataaspirant.com/2016/09/24/classification-clustering-alogrithms/)[alogrithms/](http://dataaspirant.com/2016/09/24/classification-clustering-alogrithms/)
- [26] lecture. [Online]. [http://www.stat.cmu.edu/~cshalizi/350/lectures/19/lecture-](http://www.stat.cmu.edu/~cshalizi/350/lectures/19/lecture-19.pdf)[19.pdf](http://www.stat.cmu.edu/~cshalizi/350/lectures/19/lecture-19.pdf)
- [27] sckitlearn. [Online]. [http://scikit-learn.org/stable/modules/cross\\_validation.html](http://scikit-learn.org/stable/modules/cross_validation.html)
- [28] NN. [Online]. [https://www.tutorialspoint.com/artificial\\_intelligence/artificial\\_intelligence\\_neura](https://www.tutorialspoint.com/artificial_intelligence/artificial_intelligence_neural_networks.htm) [l\\_networks.htm](https://www.tutorialspoint.com/artificial_intelligence/artificial_intelligence_neural_networks.htm)
- [29] yhat. [Online].<http://blog.yhat.com/posts/random-forests-in-python.html>
- [30] Trevor Hastie, *The Elements of Statistical Learning.*
- [31] Robert Tibshirani, Jerome Friedma Trevor Hastie, *The elements of statistical learning*.
- [32] perceptron. [Online].<https://appliedgo.net/perceptron/>
- [33] MLP. [Online]. <http://neuroph.sourceforge.net/tutorials/MultiLayerPerceptron.html>
- [34] Adrian J. Shepherd, *Second-Order Methods for Neural Networks\_ Fast and Reliable Training Methods for Multi-Layer Perceptrons*.
- [35] SVM. [Online].<http://scikit-learn.org/stable/modules/svm.html>
- [36] SVM2. [Online]. [https://www.analyticsvidhya.com/blog/2015/10/understaing](https://www.analyticsvidhya.com/blog/2015/10/understaing-support-vector-machine-example-code/)[support-vector-machine-example-code/](https://www.analyticsvidhya.com/blog/2015/10/understaing-support-vector-machine-example-code/)
- <span id="page-66-0"></span>[37] (2016, June) KDnuggets. [Online]. [http://www.kdnuggets.com/2016/06/r-python](http://www.kdnuggets.com/2016/06/r-python-top-analytics-data-mining-data-science-software.html)[top-analytics-data-mining-data-science-software.html](http://www.kdnuggets.com/2016/06/r-python-top-analytics-data-mining-data-science-software.html)
- <span id="page-66-1"></span>[38] Burthcworks. [Online]. [http://www.burtchworks.com/2016/07/13/sas-r-python](http://www.burtchworks.com/2016/07/13/sas-r-python-survey-2016-tool-analytics-pros-prefer/)[survey-2016-tool-analytics-pros-prefer/](http://www.burtchworks.com/2016/07/13/sas-r-python-survey-2016-tool-analytics-pros-prefer/)
- <span id="page-66-2"></span>[39] R4stats. [Online].<http://r4stats.com/articles/popularity/>
- <span id="page-66-3"></span>[40] John Fox and Robert Andersen. (2005, January) Using the R Statistical Computing Environment to Teach Social Statistics Courses. [Online]. <http://www.unt.edu/rss/Teaching-with-R.pdf>
- <span id="page-66-4"></span>[41] R Home page. [Online].<https://www.r-project.org/about.html>
- <span id="page-66-5"></span>[42] Alan Brown. LinkedIn. [Online]. [https://www.linkedin.com/pulse/forecasting](https://www.linkedin.com/pulse/forecasting-facebooks-prophet-alan-brown)[facebooks-prophet-alan-brown](https://www.linkedin.com/pulse/forecasting-facebooks-prophet-alan-brown)
- [43] SAS Homepage. [Online].<https://support.sas.com/software/>
- <span id="page-66-6"></span>[44] NumPy homepage. [Online].<http://www.numpy.org/>
- <span id="page-66-7"></span>[45] Pandas homepage. [Online].<http://pandas.pydata.org/>
- <span id="page-67-0"></span>[46] Scikit-learn homepage. [Online].<http://scikit-learn.org/>
- <span id="page-67-1"></span>[47] TensorFlow homepage. [Online].<https://www.tensorflow.org/>
- <span id="page-67-2"></span>[48] pyzo. [Online]. [http://www.pyzo.org/python\\_vs\\_matlab.html](http://www.pyzo.org/python_vs_matlab.html)
- <span id="page-67-3"></span>[49] mat2. [Online].<https://se.mathworks.com/solutions/data-analytics.html>
- <span id="page-67-4"></span>[50] [Online].<https://se.mathworks.com/help/matlab/mapreduce.html>
- [51] HR. [Online]. [https://2012books.lardbucket.org/books/beginning-management-of](https://2012books.lardbucket.org/books/beginning-management-of-human-resources/s05-the-role-of-human-resources.html)[human-resources/s05-the-role-of-human-resources.html](https://2012books.lardbucket.org/books/beginning-management-of-human-resources/s05-the-role-of-human-resources.html)
- <span id="page-67-5"></span>[52] paper HRM. [Online]. [http://samples.jbpub.com/9781449653293/27829\\_CH01\\_003\\_032.pdf](http://samples.jbpub.com/9781449653293/27829_CH01_003_032.pdf)
- [53] HR. [Online]. [https://dupress.deloitte.com/dup-us-en/deloitte-review/issue-](https://dupress.deloitte.com/dup-us-en/deloitte-review/issue-14/dr14-datafication-of-hr.html)[14/dr14-datafication-of-hr.html](https://dupress.deloitte.com/dup-us-en/deloitte-review/issue-14/dr14-datafication-of-hr.html)
- [54] HR analytics. [Online]. [http://searchfinancialapplications.techtarget.com/definition/human-resources](http://searchfinancialapplications.techtarget.com/definition/human-resources-analytics)[analytics](http://searchfinancialapplications.techtarget.com/definition/human-resources-analytics)
- [55] Mary B. Young, "Strategic Workforce Planning".
- <span id="page-67-6"></span>[56] turnover formula. [Online]. [https://www.thebalance.com/employee-turnover-](https://www.thebalance.com/employee-turnover-2275788)[2275788](https://www.thebalance.com/employee-turnover-2275788)
- <span id="page-67-7"></span>[57] smallbusiness. [Online]. [http://smallbusiness.chron.com/employee-turnover-vs](http://smallbusiness.chron.com/employee-turnover-vs-attrition-15846.html)[attrition-15846.html](http://smallbusiness.chron.com/employee-turnover-vs-attrition-15846.html)
- <span id="page-67-8"></span>[58] turnover causes. [Online]. [http://smallbusiness.chron.com/causes-effects-high](http://smallbusiness.chron.com/causes-effects-high-low-staff-turnover-33939.html)[low-staff-turnover-33939.html](http://smallbusiness.chron.com/causes-effects-high-low-staff-turnover-33939.html)
- [59] Turnover blog. [Online]. [http://www.inostix.com/blog/en/4-challenges-with](http://www.inostix.com/blog/en/4-challenges-with-predictive-employee-turnover-analytics/)[predictive-employee-turnover-analytics/](http://www.inostix.com/blog/en/4-challenges-with-predictive-employee-turnover-analytics/)
- <span id="page-67-9"></span>[60] turnover chalanges. [Online]. [http://www.inostix.com/blog/en/4-challenges-with](http://www.inostix.com/blog/en/4-challenges-with-predictive-employee-turnover-analytics/)[predictive-employee-turnover-analytics/](http://www.inostix.com/blog/en/4-challenges-with-predictive-employee-turnover-analytics/)
- [61] bersin. [Online].<http://www.bersin.com/Lexicon/Details.aspx?id=15302>
- [62] Predictive workforce turnover. [Online]. [http://www.talentanalytics.com/blog/the](http://www.talentanalytics.com/blog/the-beginners-guide-to-predictive-workforce-analytics/)[beginners-guide-to-predictive-workforce-analytics/](http://www.talentanalytics.com/blog/the-beginners-guide-to-predictive-workforce-analytics/)
- [63] swedbank. [Online]. [https://www.swedbank.com/about-swedbank/our](https://www.swedbank.com/about-swedbank/our-history/swedbank-and-the-savings-banks/)[history/swedbank-and-the-savings-banks/](https://www.swedbank.com/about-swedbank/our-history/swedbank-and-the-savings-banks/)
- [64] Swedbank corporate. [Online].<https://www.swedbank.com/corporate/>
- [65] Swedbank Private. [Online].<https://www.swedbank.com/private/>
- [66] Swedbank Facts. [Online]. [https://www.swedbank.com/about-swedbank/quick](https://www.swedbank.com/about-swedbank/quick-facts/)[facts/](https://www.swedbank.com/about-swedbank/quick-facts/)
- [67] Swedbank investors. [Online]. [https://www.swedbank.com/investor](https://www.swedbank.com/investor-relations/#&panel1-7)[relations/#&panel1-7](https://www.swedbank.com/investor-relations/#&panel1-7)
- [68] Swedbank facts. [Online]. [https://www.swedbank.com/investor-relations/quick](https://www.swedbank.com/investor-relations/quick-facts/)[facts/](https://www.swedbank.com/investor-relations/quick-facts/)
- [69] Annual report 2016. [Online]. [https://www.swedbank.com/idc/groups/public/@i/@sbg/@gs/@ir/documents/fina](https://www.swedbank.com/idc/groups/public/@i/@sbg/@gs/@ir/documents/financial/cid_2256557.pdf) [ncial/cid\\_2256557.pdf](https://www.swedbank.com/idc/groups/public/@i/@sbg/@gs/@ir/documents/financial/cid_2256557.pdf)
- [70] Swedbank employees. [Online].<https://www.swedbank.com/career/employees/>
- <span id="page-67-10"></span>[71] example dataset. [Online]. [https://www.ibm.com/communities/analytics/watson](https://www.ibm.com/communities/analytics/watson-analytics-blog/hr-employee-attrition/)[analytics-blog/hr-employee-attrition/](https://www.ibm.com/communities/analytics/watson-analytics-blog/hr-employee-attrition/)
- <span id="page-68-0"></span>[72] ibm. [Online]. [https://www.ibm.com/communities/analytics/watson-analytics](https://www.ibm.com/communities/analytics/watson-analytics-blog/hr-employee-attrition/)[blog/hr-employee-attrition/](https://www.ibm.com/communities/analytics/watson-analytics-blog/hr-employee-attrition/)
- <span id="page-68-1"></span>[73] microsoft azure. [Online]. [https://docs.microsoft.com/en-us/azure/machine](https://docs.microsoft.com/en-us/azure/machine-learning/machine-learning-algorithm-choice)[learning/machine-learning-algorithm-choice](https://docs.microsoft.com/en-us/azure/machine-learning/machine-learning-algorithm-choice)
- [74] roc curve. [Online]. [http://scikit](http://scikit-learn.org/stable/auto_examples/model_selection/plot_roc.html)[learn.org/stable/auto\\_examples/model\\_selection/plot\\_roc.html](http://scikit-learn.org/stable/auto_examples/model_selection/plot_roc.html)
- [75] random forest tuning. [Online]. <https://www.analyticsvidhya.com/blog/2015/06/tuning-random-forest-model/>
- [76] Random Forest Tuning. [Online]. <https://www.analyticsvidhya.com/blog/2015/06/tuning-random-forest-model/>
- [77] MLP parameters. [Online]. [http://scikit](http://scikit-learn.org/stable/modules/generated/sklearn.neural_network.MLPClassifier.html)[learn.org/stable/modules/generated/sklearn.neural\\_network.MLPClassifier.html](http://scikit-learn.org/stable/modules/generated/sklearn.neural_network.MLPClassifier.html)
- [78] Leon S. Sterling, *The Art of Agent-Oriented Modeling*. London: The MIT Press, 2009.
- [79] Investopedia. [Online].<http://www.investopedia.com/terms/d/datamining.asp>
- [80] predictiveanalyticsworld. [Online]. [http://www.predictiveanalyticsworld.com/patimes/defining-target-variable](http://www.predictiveanalyticsworld.com/patimes/defining-target-variable-predictive-analytics-easy-process/3777/)[predictive-analytics-easy-process/3777/](http://www.predictiveanalyticsworld.com/patimes/defining-target-variable-predictive-analytics-easy-process/3777/)
- [81] skew. [Online]. [https://upload.wikimedia.org/wikipedia/commons/thumb/f/f8/Negative\\_and\\_posit](https://upload.wikimedia.org/wikipedia/commons/thumb/f/f8/Negative_and_positive_skew_diagrams_%28English%29.svg/446px-Negative_and_positive_skew_diagrams_%28English%29.svg.png) ive skew diagrams %28English%29.svg/446px-Negative and positive skew diagrams %28English%29.svg.png
- [82] img. [Online]. [http://www.abs.gov.au/websitedbs/a3121120.nsf/home/statistical+language+-](http://www.abs.gov.au/websitedbs/a3121120.nsf/home/statistical+language+-+what+are+variables) [+what+are+variables](http://www.abs.gov.au/websitedbs/a3121120.nsf/home/statistical+language+-+what+are+variables)
- [83] mat. [Online]. [https://se.mathworks.com/discovery/predictive](https://se.mathworks.com/discovery/predictive-analytics.html#predictiveanalyticswithMATLAB)[analytics.html#predictiveanalyticswithMATLAB](https://se.mathworks.com/discovery/predictive-analytics.html#predictiveanalyticswithMATLAB)
- [84] skew. [Online]. [http://www.isobudgets.com/probability-distributions-for](http://www.isobudgets.com/probability-distributions-for-measurement-uncertainty/)[measurement-uncertainty/](http://www.isobudgets.com/probability-distributions-for-measurement-uncertainty/)
- [85] Lyman W. Porter, Richard M. Steers and Peter Warr Richard T. Mowday, *Employee–Organization Linkages. The Psychology of Commitment, Absenteeism, and Turnover-Academic Press*.
- [86] *Predictive Analytics: the future of Business Intelligence*.
- [87] Swedbank timeline. [Online]. [https://www.swedbank.com/about-swedbank/our](https://www.swedbank.com/about-swedbank/our-history/our-history-in-brief/)[history/our-history-in-brief/](https://www.swedbank.com/about-swedbank/our-history/our-history-in-brief/)

# **Appendix 1 – Additional Figures**

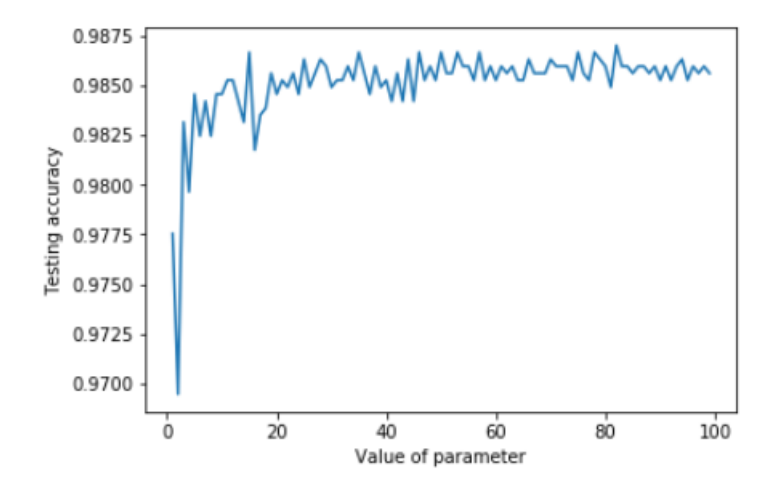

<span id="page-69-0"></span>Figure 25 *n\_estimators* parameter for *randomforestclassifier*

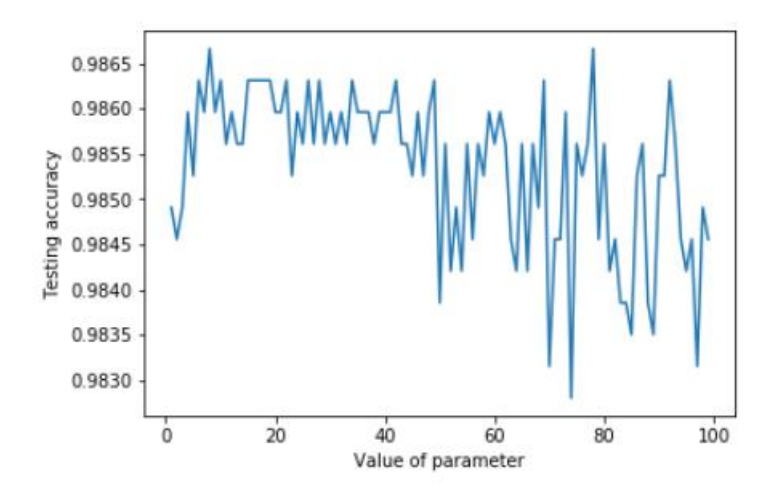

<span id="page-69-1"></span>Figure 26 *min\_sample\_leaf* parameter for *randomforestclassifier*

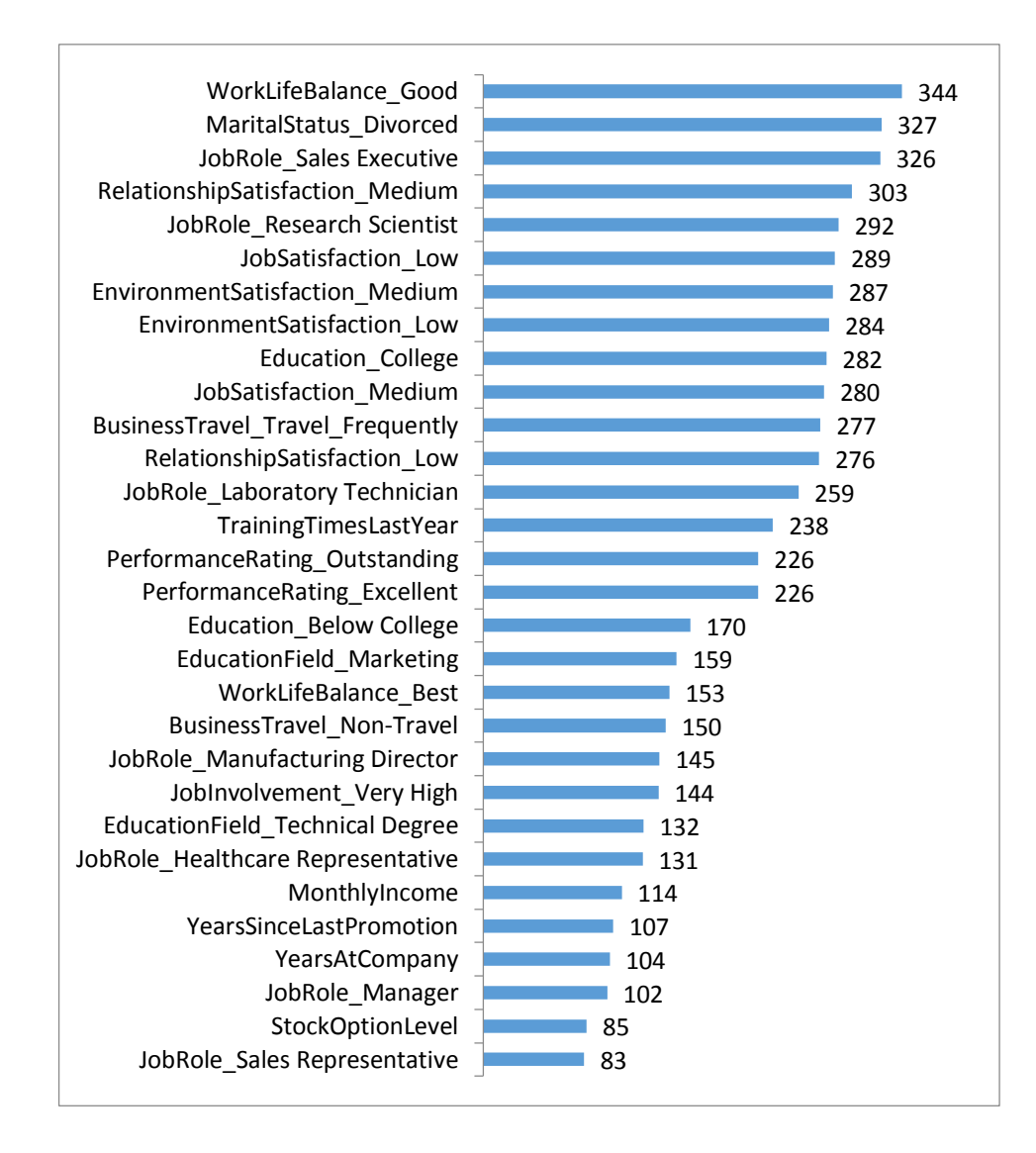

<span id="page-70-0"></span>Figure 27 Replaced outliers

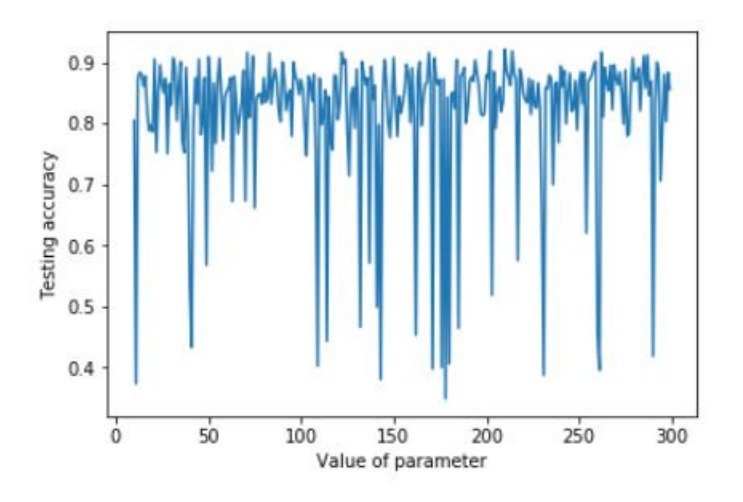

<span id="page-70-1"></span>Figure 28 *alpha* (1/Value of parameter) parameter for *MLPClassifier*

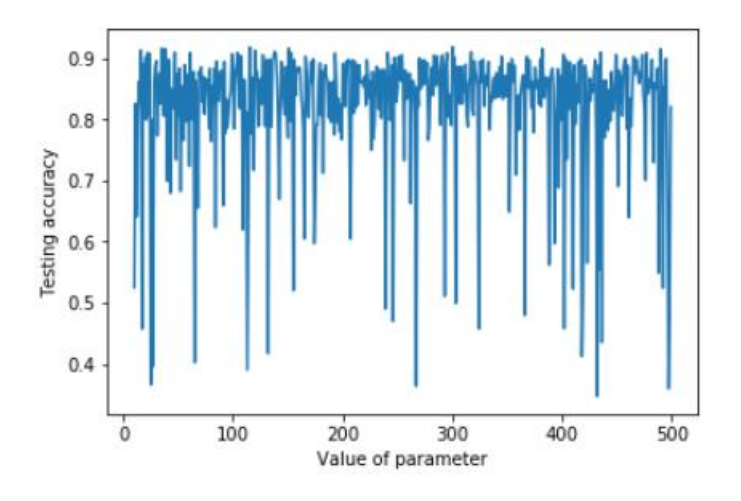

<span id="page-71-0"></span>Figure 29 *max\_iter* parameter tuning for *MLPClassifier*

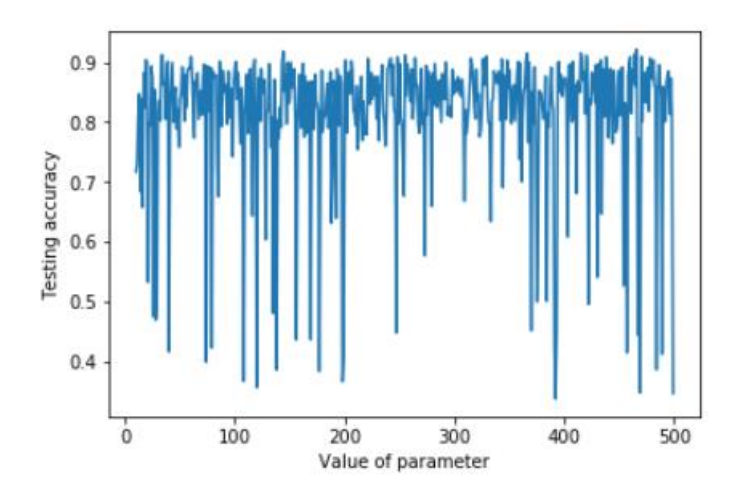

<span id="page-71-1"></span>Figure 30 *hidden\_layer\_sizes* parameter tuning for *MLPClassifier*

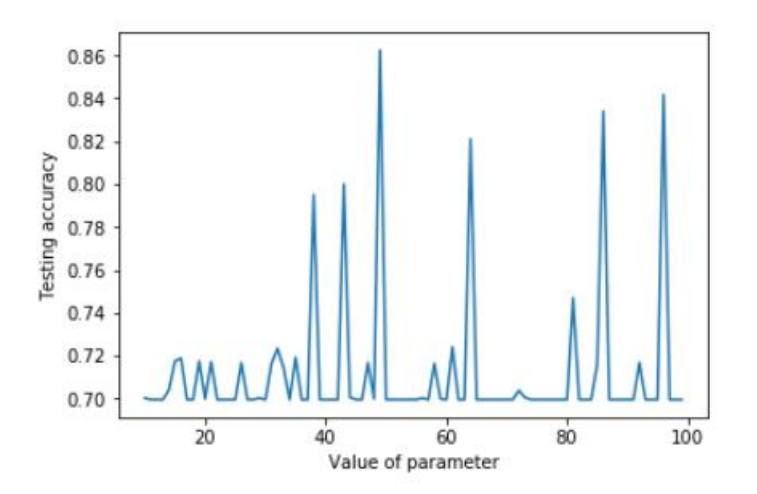

<span id="page-71-2"></span>Figure 31 *hidden\_layer\_sizes* parameter tuning for *MLPClassifier* between 10 to 100.
# **Appendix 2 – Python Code**

```
Categorical variables:
def dummy_df(df,dummy_list):
     for x in dummy_list:
         dummies=pd.get_dummies(df[x],prefix=x, dummy_na=False)
         df=df.drop(x,1)
         df=pd.concat([df,dummies], axis=1)
     return df
dummy_list=[]
val=[]
for col in X.columns:
     if X[col].dtypes == 'object':
         unique=len(X[col].unique())
         val.append(unique)
         dummy_list.append(col)
         print(" Feature'{col}' has {unique} unique values".format(c
ol=col, unique=unique))
```

```
X=dummy_df(X,dummy_list)
```
## Missing values:

```
#imputing missing values 
imp= Imputer(missing values='NaN', strategy='median', axis=0)
imp.fit(X)
X=DataFrame(data=imp.transform(X), columns=X.columns)
```

```
# there should not be any missing values
X.isnull().sum().sort_values(ascending=False).head()
```
# Outliers:

```
def find_outliers(x):
    q1 = np.percentile(x, 25)q3 = np.\text{percentile}(x, 75)iqr = q3-q1low = q1 - 1.5*igrtop = q3 + 1.5*igroutliers = list(x.index[(x < low) | (x > top)]) return outliers
```

```
for col in X.columns:
   outliers = find outliers(X[col]) # make outliers as missing
    for i in outliers:
        X.loc[i,col]=None
```
## Continuous variables:

```
#discover continuous varibales
var=[]
for col in X.columns:
    unique=len(X[col].unique())
    if unique>len(X[col])/5:
    var.append(col)
```

```
 print(" Feature'{col}' has {unique} unique values and {tota
l} total values".format(col=col, unique=unique, total=len(X[col])))
Skew:
#Identifying skew
import scipy.stats as stats
for i in var:
 print(i,round(stats.skew(X[i],0,False),2))
Interactions:
# Use PolynomialFeatures in sklearn.preprocessing to create two-way 
interactions for all features
from itertools import combinations
from sklearn.preprocessing import PolynomialFeatures
def interactions_df(df):
     inter = list(combinations(list(df.columns), 2))
    col names = list(df.columns) + [' ''.join(i) for i in inter]
     # interactions
    poly = PolynomialFeatures(interaction_only=True, include_bias=F
alse)
    df = poly.fit transform(df)df = pd.DataFrame(df) df.columns = col_names
     # Remove zero values 
    indicies = [i \text{ for } i, x \text{ in enumerate}(list((df == 0).all()) ) if x]
     df = df.drop(df.columns[indicies], axis=1)
     return df
X = interactions df(X)print(X.head(5))
```
# $PCA$

```
# Use PCA from sklearn.decompostion to find principal components
from sklearn.decomposition import PCA
```

```
pca = PCA(ncomponents=15)X pca = pd.DataFrame(pca.fit transform(X))
```
#### Feature Selection:

```
# Such a large set of features can cause overfitting and also slow 
computing
# Use feature selection to select the most important features
import sklearn.feature_selection
select = sklearn.feature selection.SelectKBest(k='all')
selected features = select.fit(X, Y)
indices= selected_features.get_support(indices=True)
colnames = [X.\text{columns}[i] for i in indices]
```

```
X= X[colnames]
```
X.columns

#### Train-test split:

**from sklearn.cross\_validation import** train\_test\_split

```
X train, X test, Y train, Y test = train test split(X, Y, train siz
e=0.70, random state=1)
```

```
RF grid search example:
```

```
from sklearn.model_selection import GridSearchCV
X train, X test, Y train, Y test = train test split(X, Y, train siz
e=0.70, random state=1)
tuned parameters={"n_estimators": [1,100,300],
                 "max depth": [3, None],
                  "max features": [1,100,118,164],
                  "min<sup>samples</sup> leaf":[1,10,100],
                   "bootstrap":[True,False],
                   "criterion":["gini","entropy"]}
clf=RandomForestClassifier()
grid search=GridSearchCV(clf, param grid=tuned parameters)
grid search.fit(X train, Y train)
print(grid search.best params)
```

```
RF evaluation:
```

```
sum err train = 0sum err test = 0
sum auc = 0#split data into train and test datasets and iterate
for i in range(10):
     # split
    X train, X test, Y train, Y test = train test split(X, Y, train
size=0.70, random state=1)
     # train
    clf =RandomForestClassifier(bootstrap = False, min samples leaf
=1, n estimators=100, criterion='entropy', max features=10, max dep
th= None)
     clf.fit(X_train, Y_train)
     clf.predict(X_test)
     preds = clf.predict(X_test)
     # evaluate
    y hat = [x[1] for x in clf.predict proba(X test)]
    auc = roc auc score(Y test, y hat)
    train pred = clf.predict(X train)
    sum err train += float(sum(abs(train pred - Y train)))
    sum err test += float(sum(abs(preds - Y test)))
    sum auc +=auc
train acc = 1 - sum err train / (10 * len(Y train))
test acc = 1 - sum \overline{err} \text{ test} / (10 * len(Y test))
auc acc = sum auc / 10
print('Average training accuracy \frac{1}{2}. 2f%%' % (train acc * 100))
```

```
print('Average testing accuracy %.2f%%' % (test_acc * 100))
print('Average perfprmance test accuracy %.2f%%' % (auc_acc * 100))
K fold:
from sklearn.cross_validation import KFold,cross_val_score
from sklearn.neural_network import MLPClassifier
from sklearn.svm import SVC
k fold = KFold(len(Y), n folds=10, shuffle=True, random state=0)
clf1 = RandomForestClassifier(bootstrap = True, min samples leaf=10
, n estimators=300, criterion='entropy', max features=100, max dept
h= None)
clf2 = MLPClassifier(hidden layer sizes=(100,), activation='relu',
max iter= 300, alpha=0.05, solver= 'adam', learning rate= 'invscal
ing')
clf3 = SVC()result1=cross_val_score(clf1, X, Y, cv=k_fold, n_jobs=1)
result2=cross_val_score(clf2, X, Y, cv=k_fold, n_jobs=1)
result3=cross_val_score(clf3, X, Y, cv=k_fold, n_jobs=1)
print (result1.mean())
print (result2.mean())
print (result3.mean())
```

```
Writing into excel file:
```

```
Z= DataFrame()
Z['ID']=xlsxdata['person_id']
Z['Attrition']= xlsxdata['Attrition']
clf1.fit(X,Y)
t1=[x[1] for x in clf1.predict proba(X)]
t0=[x[0] for x in clf1.predict proba(X)]
p=clf1.predict(X)
Z['probability-employee']=t0
Z['probability-leaver']=t1
Z[' predicted label']=p
Z.to excel('results.xlsx', sheet name='results', index=False)
```
#### Feature importance:

```
importance=list(zip(X.columns,clf1.feature_importances_))
sorted(importance, key=lambda l:l[1], reverse=True)
```
#### Interpreting first tree of Random Forest:

```
dot data = tree.export graphviz(cIf1.estimators [0], out_file=None,
                                     feature names=X.columns,
                                     class names=Y.name,
                                      filled=True, rounded=True,
                                     special characters=True)
graph = pydotplus.graph_from_dot_data(dot_data) 
Image(graph.create_png())
```